Lobjects- Max objects. by Peter Elsea 188 Music Center University of California, Santa Cruz Santa Cruz CA 95064 USA elsea@cats.ucsc.edu

The Lobjects were born in a composition class. I was teaching the students how to use probability in Max algorithms. The table object works well for this, and I told my students to convert the list of possible notes to a table. Someone raised his hand and asked "how?" The resulting explanation took about 5 minutes and used up all of the rather small white board. I realized during this experience that it is difficult to use Max to teach general issues because we keep getting distracted by trivia.

The point of the Lobjects is to provide a set of high level abstractions that are powerful and obvious- obvious meaning that when you look at a patch and see something like Ladd, you understand it's something to do with adding lists. By looking at the rest of the patch, you probably can figure out how, even without using the help file.

There are some general rules I'm trying to follow here:

Lobjects should do something that takes more than three or four standard objects to do. (That's no longer true in all cases, partly because the standard set has grown with new versions of Max.) If it's covered by another third party object that is widely known, I won't copy it either.

Lobjects are mostly about lists, but they should do something useful with any input. Bangs usually just re-send the last output though. In order to recalculate with new right input, I'd have to store an extra 2 k of data. That adds up pretty fast. (Well, now that we all seem to have 128 Meg in our machines, I'll stop worrying about it and add recalculating to the next revision. Meantime, there's the Llist object.)

Arguments in Lobjects are initializers. There are no modes, except in a couple of cases where the presence or lack of arguments changes an object's behavior. (Unlist with no arguments unwinds a list once and bangs to ask for more. Unlist with arguments just cycles through the given list until something new comes in. Why? When I put arguments in unlist, it's because I want a specific series of numbers to repeat.) Lobjects that don't need arguments usually won't complain about extras-- you can stick in a comment if you like.

I hope the Lobjects are bulletproof. I test them as thoroughly as I know how (and I'm a professional software tester) and I ask others to try them before they

1

are put into the main package. Nonetheless, bugs slip through- when they are reported to me, I'll find them, post new versions and publicize my goof on the Max-msp list.

Where did the name come from? Tom Mays suggested it, and I like it because it suggests the list oriented feel of most of them, and because my name, when pronounced properly, sounds like two letters: "L-Z" . Microsoft started using the term after I did.

A complete documentation is given here, and the help files are nearly exhaustive. Feel free to contact me via E-mail if something is unclear or appears to be broken.

pqe

Lobjects Copyright © 1995-2002 The Regents of the University of California. All Rights Reserved.

Permission to use, copy, modify, and distribute this software and its documentation for educational, research and non-profit purposes, without fee, and without a written agreement is hereby granted, provided that the above copyright notice, this paragraph and the following three paragraphs appear in all copies.

Permission to incorporate this software into commercial products may be obtained by contacting the University of California. Peter Elsea, c/o Music Center, University of California, Santa Cruz CA 95060 (elsea@ucsc.edu) can put you in touch with the proper authority.

This software program and documentation are copyrighted by The Regents of the University of California. The software program and documentation are supplied "as is", without any accompanying services from The Regents. The Regents does not warrant that the operation of the program will be uninterrupted or error-free. The end-user understands that the program was developed for research purposes and is advised not to rely exclusively on the program for any reason.

IN NO EVENT SHALL THE UNIVERSITY OF CALIFORNIA BE LIABLE TO ANY PARTY FOR DIRECT, INDIRECT, SPECIAL, INCIDENTAL, OR CONSEQUENTIAL DAMAGES, INCLUDING LOST PROFITS, ARISING OUT OF THE USE OF THIS SOFTWARE AND ITS DOCUMENTATION, EVEN IF THE UNIVERSITY OF CALIFORNIA HAS BEEN ADVISED OF THE POSSIBILITY OF SUCH DAMAGE. THE UNIVERSITY OF CALIFORNIA SPECIFICALLY DISCLAIMS ANY WARRANTIES, INCLUDING, BUT NOT LIMITED TO, THE IMPLIED WARRANTIES OF MERCHANTABILITY AND FITNESS FOR A PARTICULAR PURPOSE. THE SOFTWARE PROVIDED HEREUNDER IS ON AN "AS IS" BASIS, AND THE UNIVERSITY OF CALIFORNIA HAS NO OBLIGATIONS TO PROVIDE MAINTENANCE, SUPPORT, UPDATES, ENHANCEMENTS, OR MODIFICATIONS.

### **!**

An object to return the logical NOT of the input.

#### **Input**

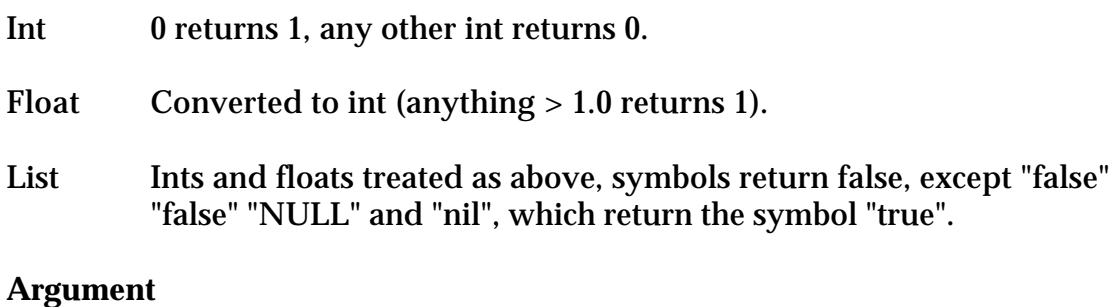

None

#### **Output** 0 or 1.

#### **Comment**

I just got tired of using expr for this simple function. I use it with toggle boxes a lot.

### **banger**

An object to bang outlets sequentially.

#### **Input**

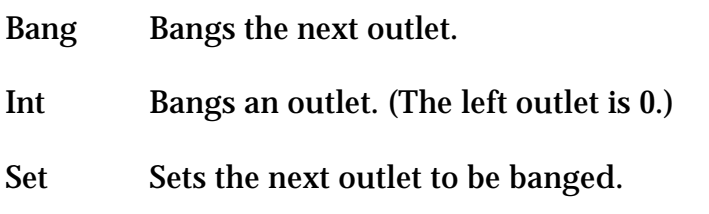

#### **Argument**

First argument sets the number of outlets. Default is 2.

Second argument sets the direction mode.  $0 = left to right$  $1 =$  right to left  $2 =$  back and forth

**Output** Bang.

If triggered by an int in the left inlet, each member of the stored list is rotated to the right by the number of steps set by the int and output. Note that the stored list itself is not changed.

#### **Comment**

I wrote this when I wanted to imitate a simple Moog-like sequencer.

### **bit**

An object to separate an int into bits

#### **Input**

Int The bit value is shown at the designated outlet.

#### **Argument**

With no args, there are 8 outlets, which will show the 8 least significant bits of the input. (lsb at the right) Otherwise there will be one outlet per argument, and the output will be that bit of the input.

**Output** 1 or 0.

**Comment** Useful when decoding sysex messages.

### **byte**

An object to combine separate bits into a single int

#### **Input**

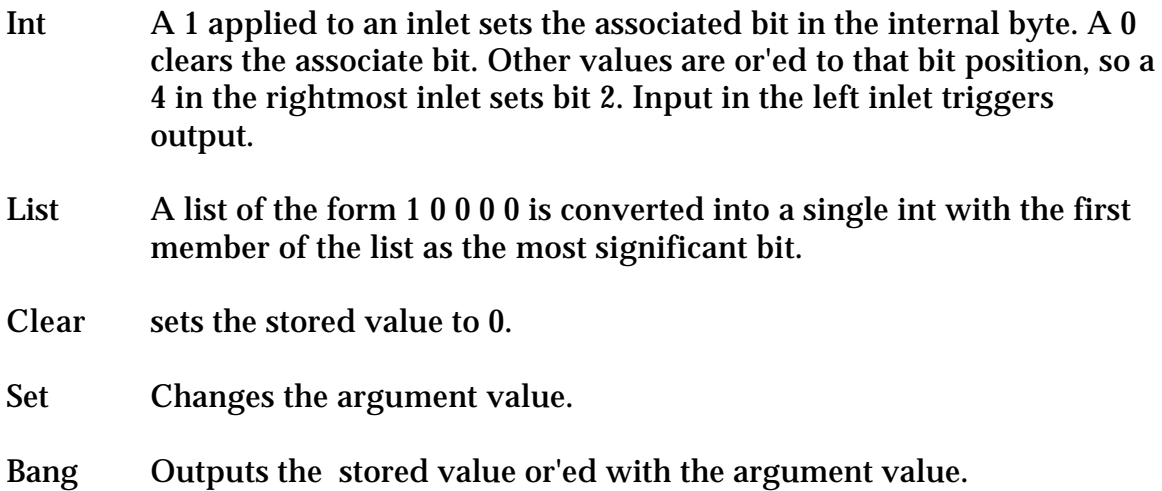

#### **Argument**

Int The argument value is or'ed onto the internal value upon output. This allows you to permanently set bits.

#### **Output** int

**Comment** Good for sysex and Midi Machine Control

### **L==**

An object to compare two lists

#### **Input**

List In Left inlet: The input list is compared member by member with the stored list. If some values match the number of matches divided by the length of the input list is output. Symbols in either list are wild cards and always match.

In Right inlet: List is stored.

#### Int or float

In left inlet: The stored list is searched for the value. If found, a 1 is output, if not a 0 is output. Int or floats will not match wild cards.

In right inlet: value replaces all members of stored list.

clear Sets all members of stored list to 0.

#### **Arguments**

None: Stored list is initialized to all 0s. One: All members of stored list are initialized to arg type and value. More than one: Values initialize stored list (32 args maximum).

#### **Output**

If matches are found, the number of matches divided by the length of the input list will be output as a float. If the input was an int or float, a 1 will be output as an int if the value is anywhere in the stored list. If it is not found, a 0 is output.

#### **Comment**

This is a fuzzy concept- two lists can be sort of equal. Note that if you run the results through a number box, you will get the crisp logic function, 1 only if the lists are identical. To compare parts of lists, look at Lmatch and Like.

### **Label**

The great prepender.

#### **Args**

Int or symbol. One int sets number of inlets (to 32) and the labels for each are 0 through the arg minus one. Two ints set a range of labels, and the appropriate number of inlets. Three or more ints or symbols each attach to an inlet.

#### **Input**

Bang The label associated with the inlet is output.

- Anything else The label associated with the inlet is prepended to the input and the list output.
- set  $x \vee z$  The labels for the first inlets are replaced with the arguments to the set command.

#### **Output**

List of label and input with anything other than bangs, which produce the naked label. Symbols of the type 00h (see Lhex) are converted to ints.

#### **Comment**

This works well with route. You can use a single line (or send) to move a lot of data around. It's also useful with Lsx.

### **Labs**

An object to find the absolute values of all members of a list.

# **Input**

The list is scanned, any negative value is changed to positive.

# **Output**

The absolute values of all members of the input list.

#### **Comment**

Another simple function- actually I hardly ever do this with a list, but I need abs of ints a lot.

### **Laccum**

An object to add a series of lists, member by member.

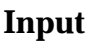

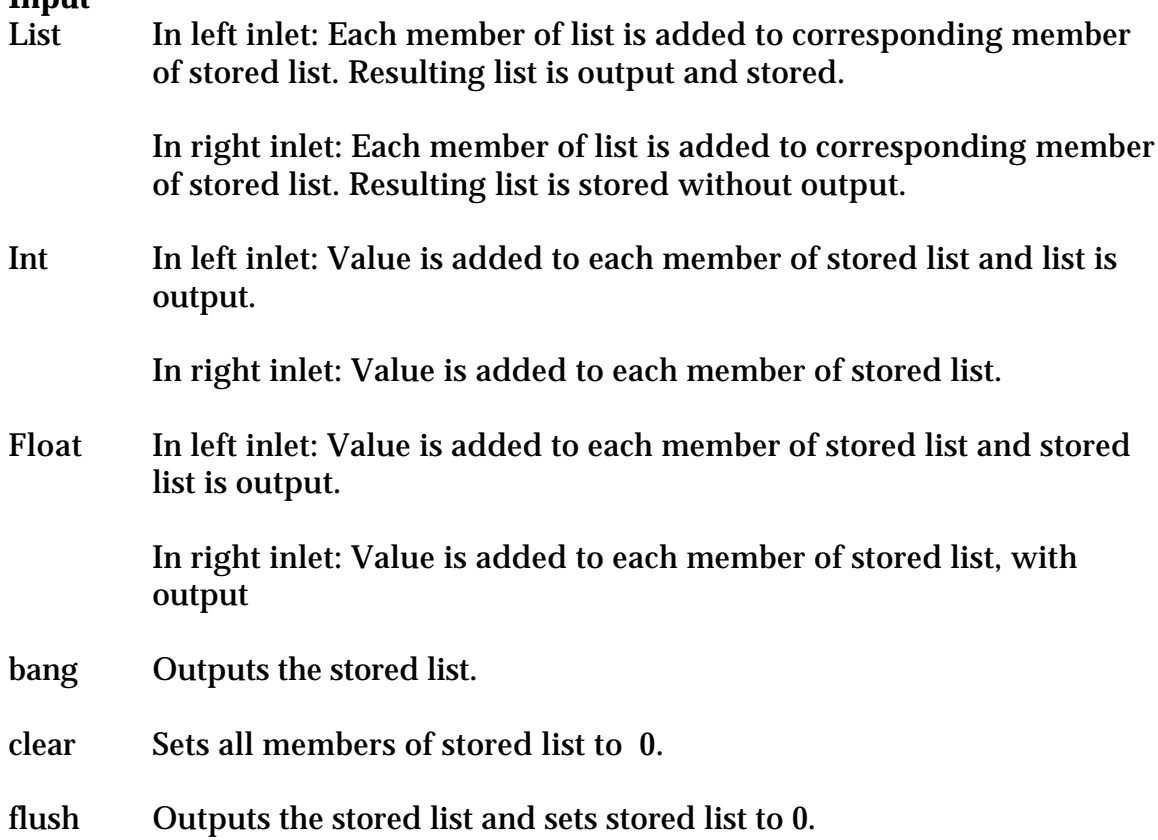

#### **Arguments**

None: Stored list is initialized to all 0s One: All members of stored list are initialized to arg type and value. More than one: Values initialize stored list (maximum of 32 args).

### **Output**

List length of output list matches most recent input list.

Note that the type of each member of the output list is independent, and will be int only if all values added to that member have been int. A int added to a float is converted to float. Once a member has become a float, it will stay float until a clear is received.

### **Ladd**

An object to add two lists, member by member.

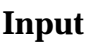

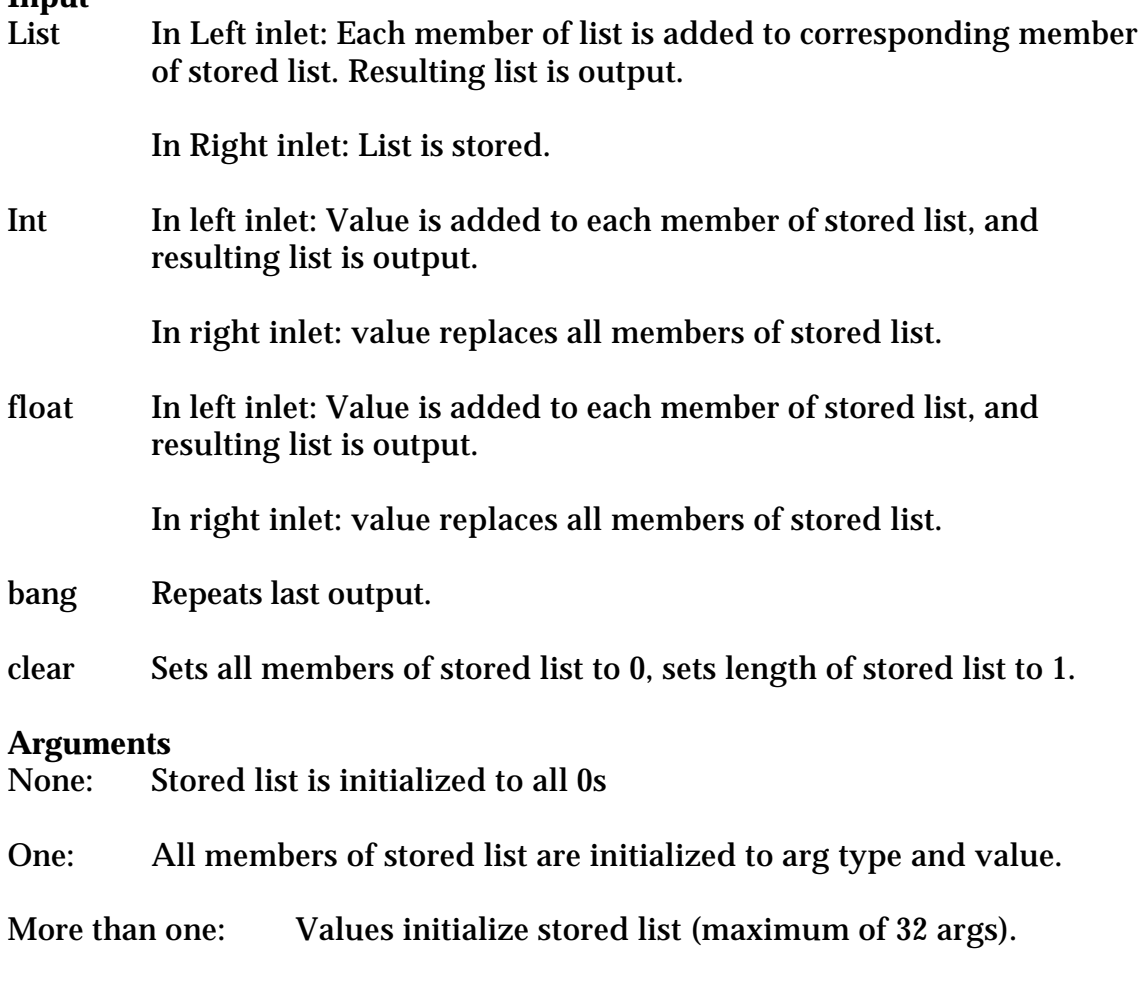

### **Output**

List If triggered by a list, length of output list matches input list. If stored list is shorter than input list, extra values are passed unchanged. If triggered by a constant, length of output list matches length of stored list.

### **Larray**

An object to store thousands of floats.

#### **Input**

- Int In left: If nothing has been received in the right inlet, the value stored at the location indicated will be output as a float. If an int or float has been received in the right inlet, that value will be stored at the location indicated. If a list has been received at the right inlet the members of the list will be stored sequentially, starting at the location indicated.
- List In left: The second value in the list is stored at the location indicated by the first value. All other members ignored.
- Int, float, list In right: Will be stored when an int is applied to the left inlet as described above.
- get  $n x$  n values, starting from location x, will be output as a list of floats. If x is omitted the values will be retrieved from the location following the last one accessed. If n is omitted, the number of values retrieved remains the same.
- write name n The first n values will be saved in a file called name. If n is omitted, the entire array is saved. If the name is omitted, the Save As... box will appear.
- read name The contents of the file name will be copied into the array. If name is omitted, the Open dialog will appear. Note that any Max file can be opened, but only those saved from an Larray object will be properly formatted.

**Argument INT** The capacity of the array. (required) This is the number of floats that may be stored. Note that the memory usage for longs or floats is four times this number.

**I, f or b** Set storage to ints, floats or bytes. Data will be converted to this type. Byte type takes up one quarter of the storage, but may only represent numbers from 0 to 255. Bytes are output as ints.

### **Output**

Ints, Float, or list. Larray is designed to be bulk storage for tasks such as computing long strings of chaotic output ahead of need or doing computation from DNA codes. It is essentially a one dimensional array, but it may be used as a multi dimensional array by processing the indices with expr. Larray[128][] would be produced by expr  $Si1 + Si2 * 128$ 

#### **Comment**

This is a generic data to file routine. For something tailored to Sysex dumps, see Ldumpster.

### **Later**

An object to hang on to an int and spit it out later. (Think of it as a big bucket with only one output.)

#### **Input**

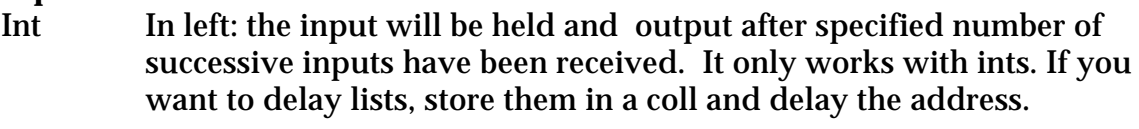

In right: sets the delay interval. The limit is 1024.

Bang produces output but enters a space in the data, so there will be no output when the delay interval is up.

#### **Output**

int The input of several cycles ago.

#### **Comment**

I just needed this one day. It makes delay lines that are sensitive to changes in tempo.

### **Lave**

An object to find the average of the non zero values in a list.

**Input** The list is scanned, the values are summed and divided by the number of non zero values.

# **Output**

The average value of the list, disregarding 0's

## **Lbag**

An object to maintain a list of integers.

#### **Input**

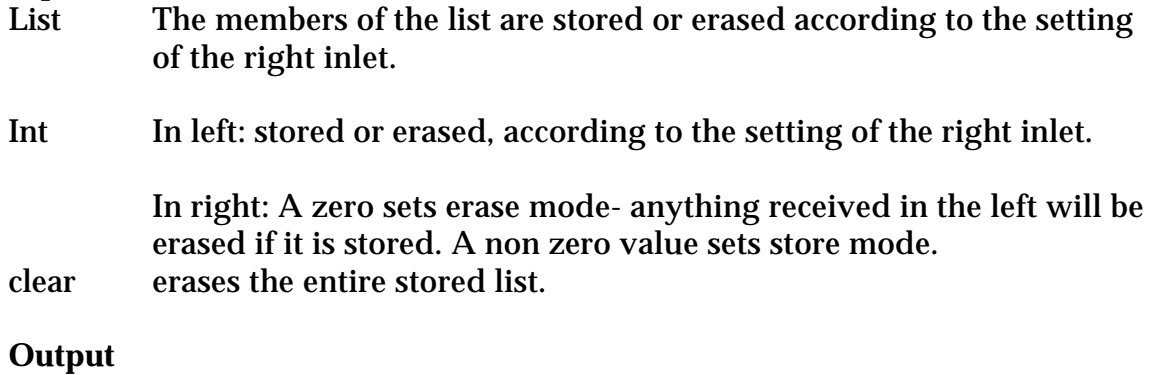

List A list of all currently stored values, sorted in ascending order. If Lbag is empty, the right outlet bangs.

#### **Comment**

It's the right outlet I'm interested in here. There's no way to know if a bag is empty- you just don't get anything.

### **Lbang**

An object to tidy up windows a little

# **Input**

Outputs the stored list.

Double-click also outputs the stored list

# **Arguments**

All members of stored list are initialized to arg type and value.

#### **Output**

List

#### **Comment**

This just provides a defined output when its banged or the patcher is loaded. It saves a message box, which occasionally make a difference in a crowded window.

### **Lbondo**

An object to send complete lists upon change of any data

#### **Input**

List In any inlet: behaves as individual values in that and the following inlet. Note that a list in the last inlet will extend the list.

Int or Float In any inlet: triggers output of the list with the new value.

bang Outputs the stored list.

clear Sets all members of stored list to 0 without output.

Put A B places the value A at location B and outputs the list.

#### **Arguments**

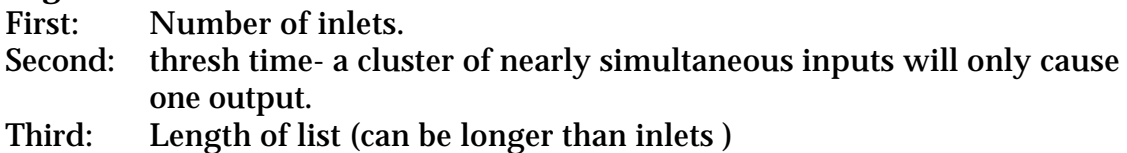

#### **Output**

List

#### **Comment**

This is bondo plus pack with a thresh feature, but the variable list and set features are useful.

### **Lbot**

An object to find lowest valued members of a list

#### **Input**

List In left inlet: List is searched for lowest N values. If list is shorter than N, 0s are removed and the list passed through.

Int In right inlet: Sets N

bang Repeats last output.

sort Will cause list to be sorted by value.

#### **Arguments**

None: number of values to find If arg is 0, "plateau finding" is enabled. This reports the center of a group of identical lowest values, or, if the group is at the beginning or end of the list, reports the end or start of the group respectively (as a float). It's a fuzzy logic thing.

#### **Output**

2 Lists lowest values from right, positions of the values from left.

#### **Comment**

I used Ltop for years before someone asked "why not Lbot".

## **Lbuf**

An object to store a list.

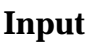

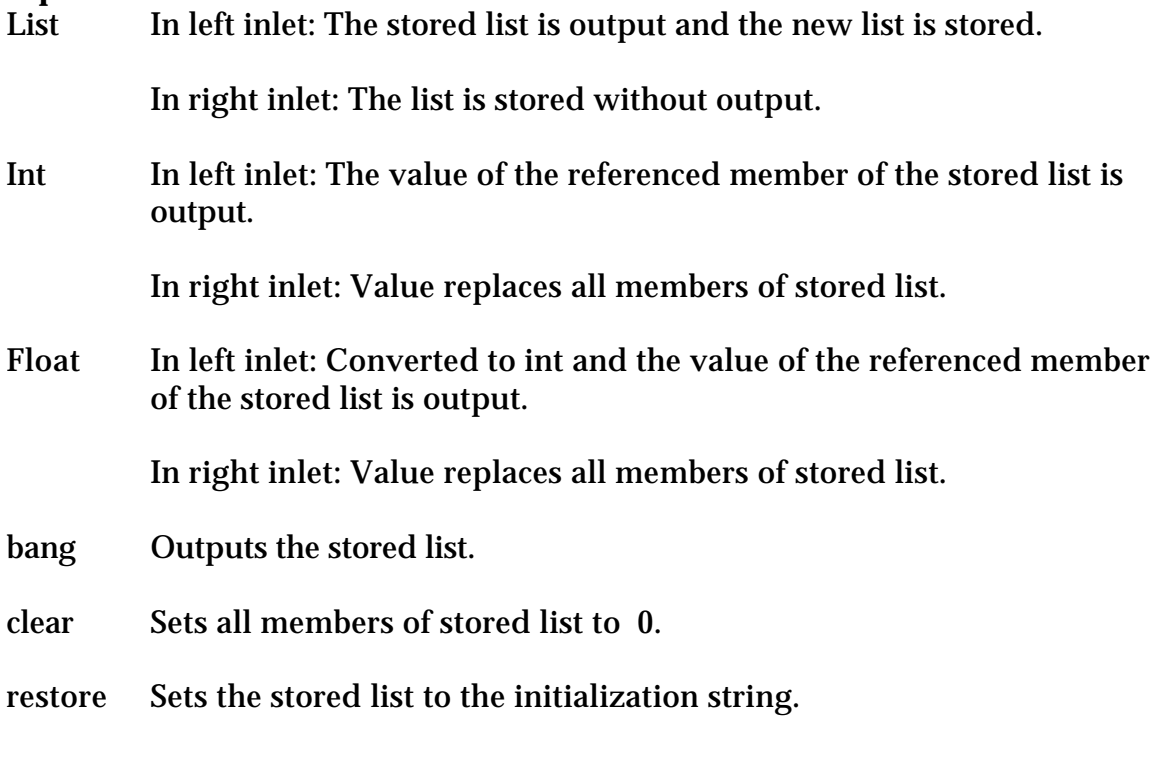

#### **Arguments**

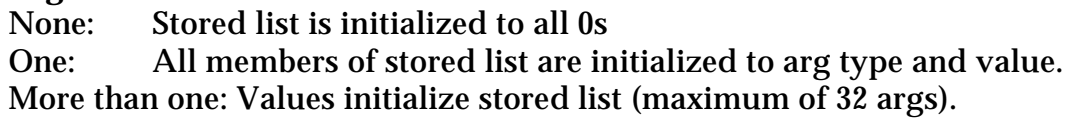

#### **Output**

- List When a list is input at the left inlet, the previous list is output. This is really a Bucket for lists.
- Value When a constant is input at the left inlet, the value of the member referenced is output.

#### **Comment**

This is actually based on a piece of hardware called a register. It synchronizes data that may not come in the way you want it.

### **Lbuild**

An object to gradually build and tear down lists

#### **Input**

- Anything in either inlet is tacked onto the end of the list- if from left, output of the list so far is triggered.
- bang Outputs the list from the left outlet. If the list is empty, the center outlet will bang.

clear empties the list.

- delete n removes item in position n. Delete 0 will remove the first. Delete n, m will remove m items. The value(s) deleted will be sent out the right outlet.
- drop removes the final item from the list. Drop m will remove m items. The values dropped will be sent out the right outlet.
- get n reports the value at position n. get n m will report m values, if they exist. Requesting items past the end of the list will bang the center outlet.
- next Reports the next value, cycles through the list. Next n reports n values. The next counter is rest by bangs or get commands.

#### **Arguments**

The initial list

#### **Output**

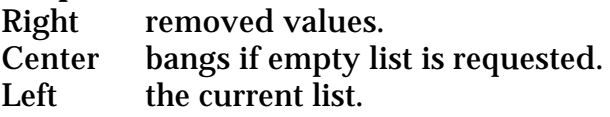

#### **Comment**

This was written with a specific piece in mind, but seems generally useful.

## **Lbuildset**

Sets specified members of a list to stored value. In other words: [0 2 5] is transformed to [1 0 1 0 0 1]. This is cumulative so [1 4] would change the list to [1 1 1 0 1 1]. The list is not output until a bang is received.

#### **Input**

List Internal list members indicated by input list are set to stored value with no output. If input is out of range, it is wrapped around to fit into the list. In other words, a -1 sets the last member of the list.

Int In left inlet: Sets one member of the list as above.

In middle inlet: Determines value that will be placed in list. If zero, value currently in list will be incremented.

In right outlet: Determines length of output list.

float In left inlet is treated as int.

bang, dump Outputs list.

clear Sets all members of list to zero.

#### **Arguments**

first Determines length of output list. Default is 12.

second Determines value to be placed in set members. If 0 or no arg, the current value in a specified position will be incremented, keeping a count of the number of times a particular value is received.

### **Output**

List Members indicated in input list are set to stored value or incremented. This process is cumulative until clear is received.

#### **Comment**

This converts lists of notes into pitch sets.

### **Lcatch**

Collects data into lists, delimited by a pause.

#### **Input**

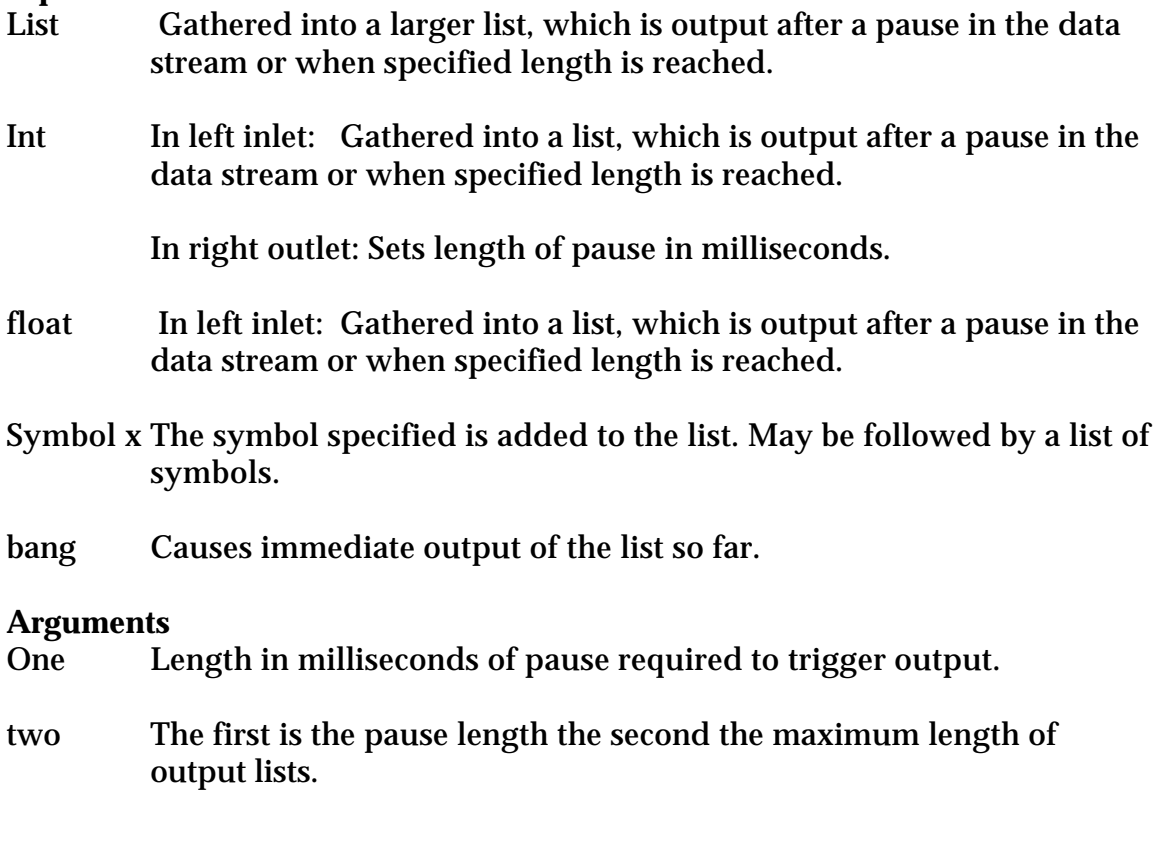

### **Output**

List Input data organized into constant or variable length lists.

This object is useful for gathering data that comes in clumps, like chords.

#### **Comment**

A long time ago, thresh didn't work—or it did work, but the documentation hadn't caught up. I use thresh now, unless I need the size limiting feature.

### **Lcent**

An object to find the weighted center of a list.

### **Input**

List The list is processed and the weighted center is output.

# **Output**

The position corresponding to the weighted center, or "center of gravity" of the list. Calculated by finding  $i^*m[i] / \mbox{m[i]}$ .

**Comment**

This is commonly used to "defuzz" a complex fuzzy set, yielding a solution that best characterizes the set.

### **Lchunk**

Breaks a long list into a lot of little ones, or collects data into lists. Can break by length or after a specified marker.

#### **Input**

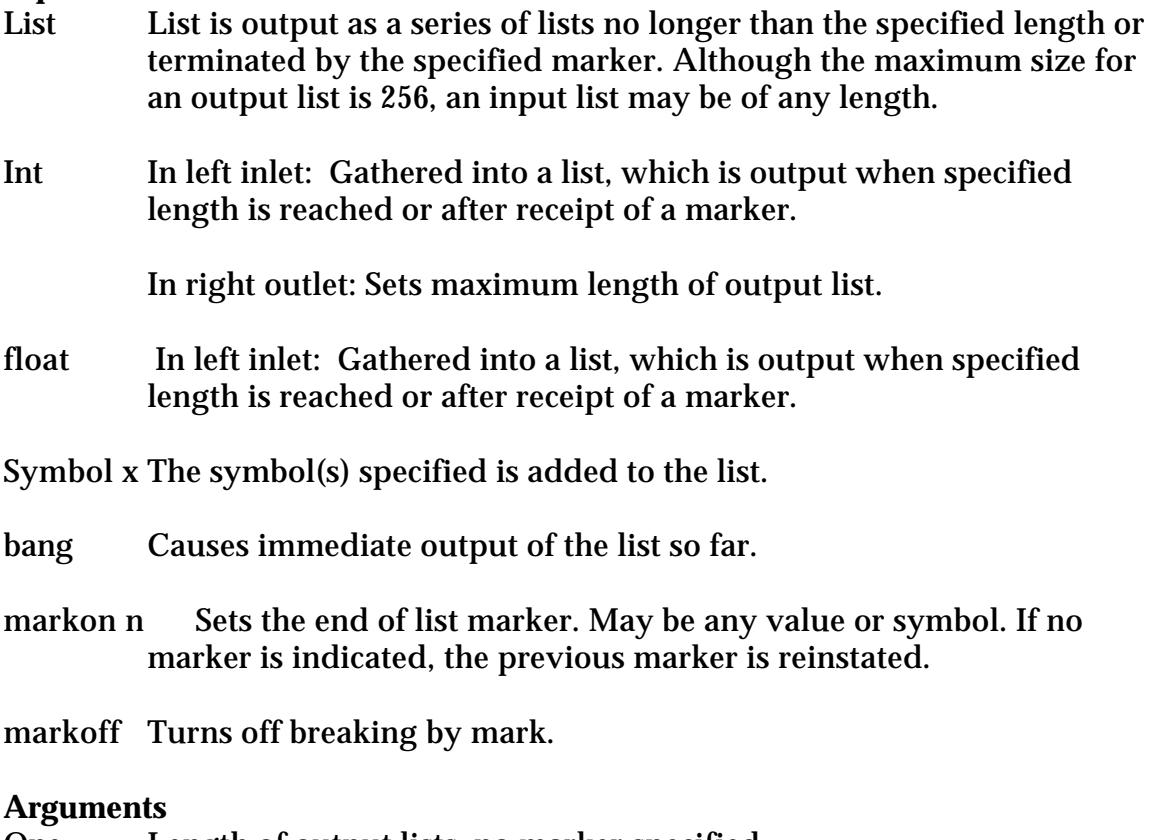

- One Length of output lists, no marker specified.
- two The first is the end of list marker, the second the maximum length of output lists.

#### **Output**

List Input data organized into constant or variable length lists.

#### **Comment**

This object is useful for gathering data streams or large lists into manageable size lists. It really works well with text input—trigger the break on the return character.

### **Lclose**

An object to find values from a template that are close to requested value.

#### **Input**

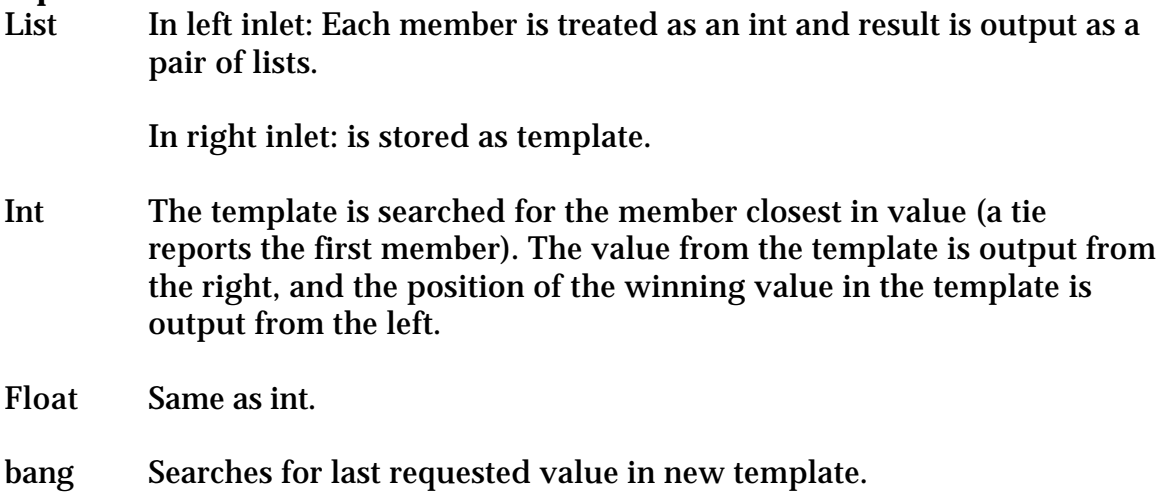

#### **Arguments**

All members of template are initialized to arg type and value.

**Output** Value of nearest match from right, position in template from left.

#### **Comment**

Good for forcing notes into a scale.

### **Lcomp**

An object to subtract two lists, member by member. The input list is subtracted from the stored list. (Complement)

#### **Input**

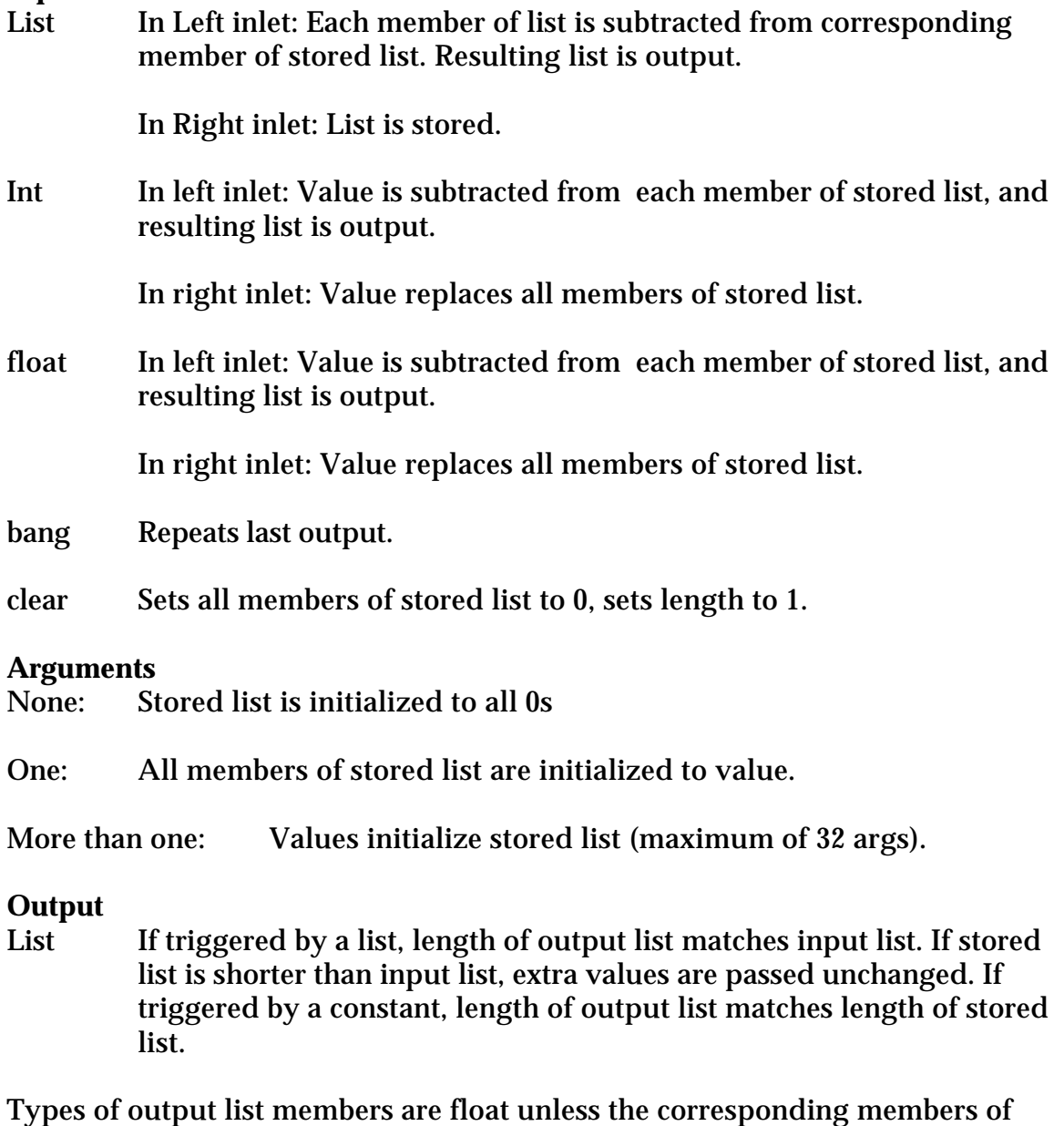

the input list were both int.

#### **Comment**

This is a lot handier than you might think- Lcomp 12 does pitch class inversion, for instance.

### **Lcount**

A simple counter that behaves rather like C code or some hardware.

**Input**

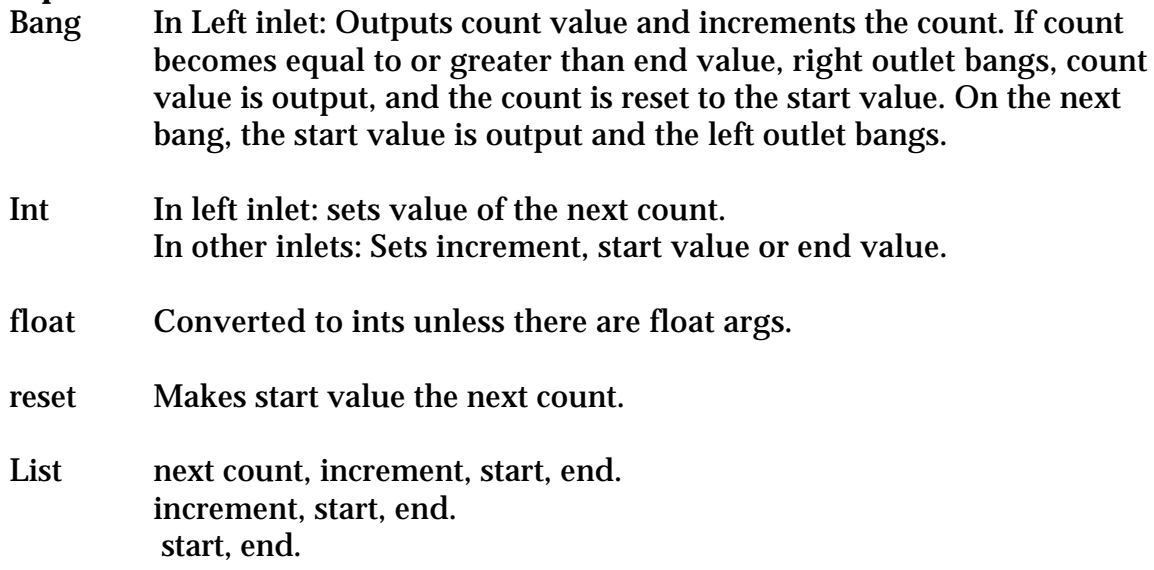

#### **Arguments**

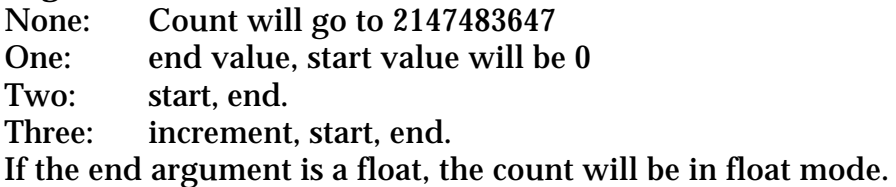

#### **Output**

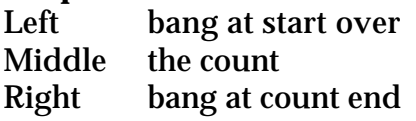

 Counting proceeds from start value to end value -1. Bangs are provided both with the final count and the restart to simplify synchronization with other objects. For instance, if you want the counter to end at the top value, use the right bang to stop incoming bangs. If you are cascading counters for something like a clock display, use the left bangs.

Count is always calculated by adding the increment to the current count value. This can cause the count to proceed backwards with a negative increment. When underflow occurs while counting backwards, the count value is reset to end value minus increment. That way positive and negative increments give same count patterns. You can also count backwards by setting the end value lower than the start value. This will give slightly different results from negative increments.

If the arguments to Lcount are floats, counting will be in float mode. All values will be interpreted as floats, and when the end value is exceeded, the count value is wrapped into the count range instead of being reset to the start value. This can give complex count patterns.

Since the existing count value is output before it is incremented, the first number out of Lcount is the start value. An int in the left inlet resets the count value, so that will be output on the next bang, even if it is outside the count range. On the next count the count value will be reset if it is beyond the end value, but counting will continue toward the end value if the out of range number is below the start value.

#### **Comment**

This is based on experience with the good old 7493 counter chip. And a lot of experience with counter, too.

### **Lcut**

Passes a list with all members below a threshold value set to 0.

#### **Input**

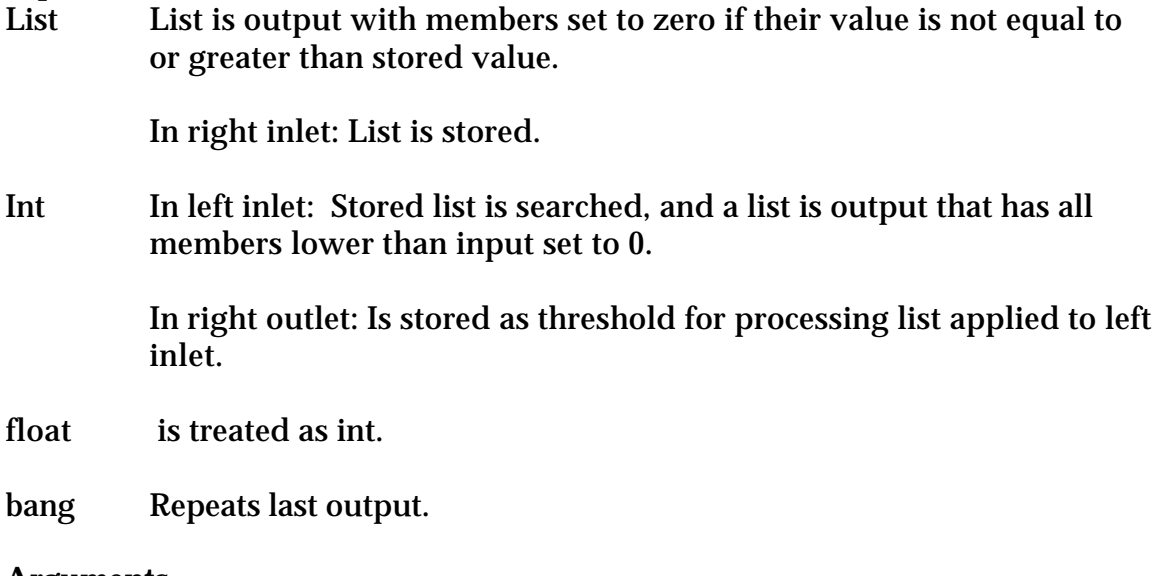

#### **Arguments**

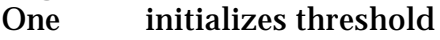

List Initializes list to be tested.

# **Output**

A list in which all members are greater than a set threshold or 0.

#### **Comment**

This is the "alpha cut" function used in fuzzy set operations.

### **Ldiv**

An object to divide one list by another, member by member.

#### **Input**

List In Left inlet: Each member of list is divided by the corresponding member of stored list. Resulting list is output.

> In Right inlet: List is stored. If any member of the divisor list is zero, the corresponding member of the dividend list is passed through.

#### Int or float

In left inlet: Value is divided by each member of the stored list and resulting list is output.

In right inlet: value replaces all members of stored list.

bang Repeats last output.

clear Sets all members of stored list to 1.

#### **Arguments**

None: Stored list is initialized to all 1s.

One: All members of stored list are initialized to arg type and value.

More than one: Values initialize stored list (32 args maximum).

#### **Output**

List If triggered by a list, length of output list matches input list. If stored list is shorter than input list, extra values are passed unchanged. If triggered by a constant, length of output list matches length of stored list.

Types of output list members are float unless the corresponding members of the input list were both int.

### **Ldumpster**

An object to manage system exclusive dumps.

#### **Input**

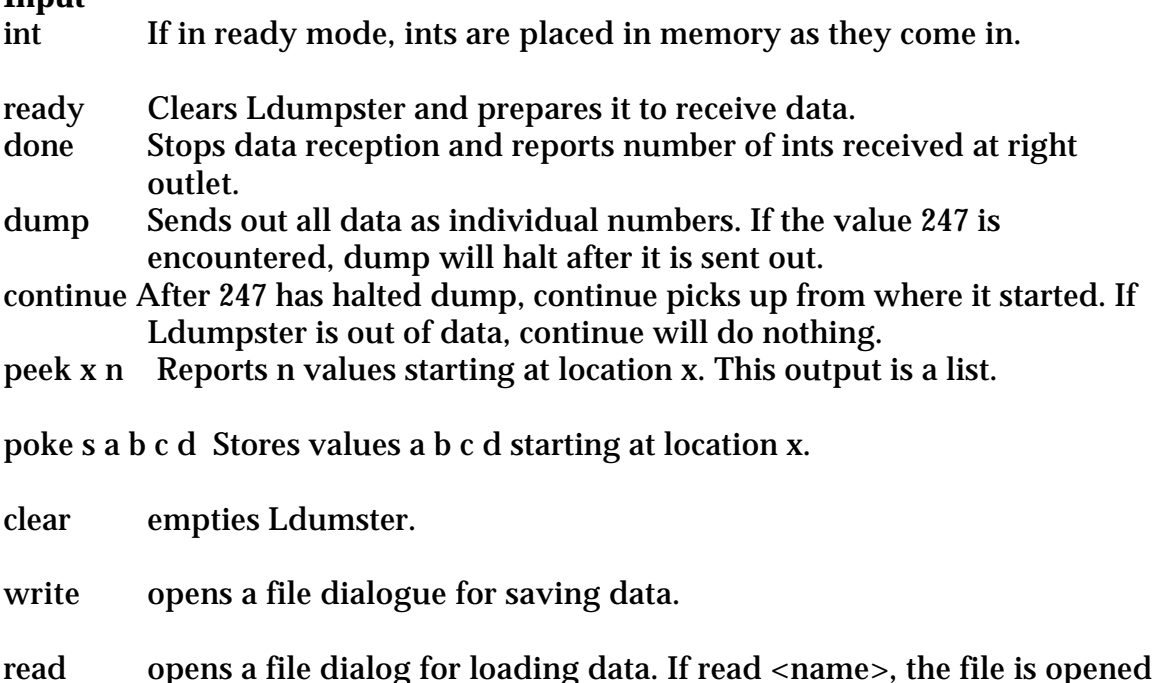

#### **Arguments**

One Sets size of memory. Default is 1024.

with no dialog.

b, f, l Sets data type as byte, float, long. If data type is byte, values are truncated to no larger than 255.

#### **Output**

The data in Ldumpster can be accessed number by number with peek or in bulk with dump. Peek gives a list of requested values, dump is a series of numbers suitable for sending straight to midiout. The dump stops when 247 (F7h) is encountered in the data stream- this is to make it work with synths that need a pause between blocks of data.

#### **Comment**

This is actually optimized to work with Emu products.

### **Ledge**

An object to find transitions in a list.

#### **Input**

- List positions of mark values preceded by a space value are reported as a list. It is assumed that a space precedes the list.
- Int a mark following a space will cause a 1 to be out put.

#### **Arguments**

First is space value, second is mark value. Defaults are 0 for space and 1 for mark.

#### **Output**

List of positions of marks that follow spaces.

Value 1 if an int mark was received after a space in a list or as an int.

#### **Comment**

This is good for detecting the edges in a bit field. Note that values that are not marks or spaces are neither, and it is the space-mark transition that is found, so space-other-mark will not be reported.

### **Leftgate**

An object to steer data around.

#### **Input**

Anything in left inlet is shunted out the active outlet.

Int in right selects the active outlet. There is always an active outlet. The left outlet is 0.

#### Arguments

One: sets number of outlets. Second: sets inlet that is active at load time.

#### **Output**

Whatever.

#### **Comment**

If you really need an "off" just define an inlet and don't hook it up. The significant difference between this and gate is control from the right. That simplifies patches where the incoming data is examined to determine what to do with it.

### **Legato**

An object to control articulation of notes.

#### **Input**

Int In inlets from right to left: sets overlap, duration, velocity, pitch. When pitch is received a note on pair (pitch, velocity) is sent from the outlets as in makenote. A number of milliseconds later (set by duration) a note off pair (pitch as before, velocity  $= 0$ ) is sent. If a new pitch is received before duration has elapsed, the note off pair will be sent out overlap milliseconds after the new note was received. If overlap is 0, the note off for the existing note is sent first.

> If a pitch is repeated while a note is sounding, a note off is output before the pitch is restarted.

If velocity is set to 0 and a pitch received, the note off is sent immediately.

list behaves as ints in individual inlets, except velocity (the second element of a list) is used for the note but not stored.

off stops most recent note.

flush stops all notes.

#### **Outputs**

Ints for velocity (from right) and pitch (from left).

#### **Comment**

This object is designed to model performance on a wind instrument or single string where only one pitch sounds at a time. Switching the overlap time from 0 to 1 will change the behavior of some synthesizers, which will skip the attack phase or switch on portamento only when notes overlap. Longer overlaps will give controlled transitions to sounds with slow attacks.
### **Lexpr**

An object do series expansion on lists. The members of the list are processed sequentially and a result is computed that can include other members of the list or the results of previous computations.

#### **Arguments**

Syntax is very much like expr, except there are special symbols to indicate list members to operate on.

in, fn indicate the current member being evaluated. The symbol in means int, fn is float.

in-1, fn-1 are previous member of list; also in-2, fn-2, in-3 and fn-3.

iy-1, fy-1 are previous results (member of output) back to iy-4.

iC, fC are constants received in right inlet.

#### **Input**

list For each member of the list a result is computed according to the rules of expr. For the first member of the input list, predecessors are taken to be 0. If only iy or fy terms are present, the first members of the list are passed through (enough to satisfy the most distant y term) and used as seeds for the following terms.

int, float are treated like an iterated list, and the results are output individually.

- bang A new in value is extrapolated from the difference between the previous inputs (or last 2 members of an input list) and a result calculated.
- seed When individual numbers are input, there is no starting history to calculate y terms from. The seed message sets the values that are used for this history. The seed values are passed to the output.

Noseedout Prevents seed values from being passed to the output. Cancelled with seedout.

#### **Output**

The output will be a list or series of numbers that carry out the expansion indicated.

#### **Comment**

This is useful for setting up patterns or fractal sequences.

### **Lfilt**

An object to remove selected values from a list.

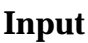

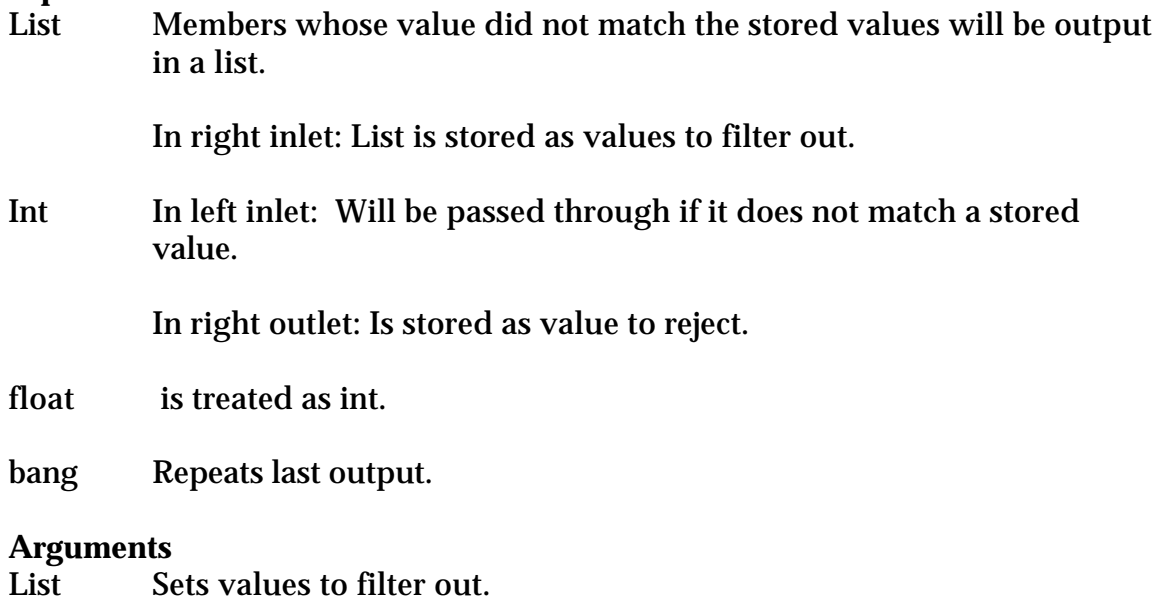

#### **Output**

- List Input list with matched values removed is passed out the left outlet. If all values are rejected, the input is passed out the right outlet.
- int If an input is an int, it will be passed out as an int.

float Likewise.

#### **Comment**

One trick I like to do is feed the output into the right inlet. That makes it a change type object that gives you a right output to ask for another try. (see help file for example)

### **Lfind**

An object to search a list for a specific value and give its position, treating the list as a continuous function.

#### **Input**

List In Left inlet: The list is searched for a member matching the stored value. If match is found, the position of the first matching member of the stored list is output from the left outlet. If not, an interpolated position is calculated from the member of the list nearest but below the stored value and the next or previous member higher than the value.

In Right inlet: List is stored.

#### Int or float

In left inlet: The stored list is searched for the first occurrence of the value. Output is as above.

In right inlet: value is stored.

clear Sets all members of stored list to 0.

#### **Arguments**

None: Stored list is initialized to all 0s. One or more: Values initialize stored list.

#### **Output**

Float If match is found, the position of the first element in the input list within the stored list is output from the left outlet. If no match is found, an interpolated position is calculated from the member of the list nearest but below the stored value and the next or previous member higher than the value.

The list should be monotonic, either rising or falling, but not both. Values in a "valley" will be found if matched exactly, but interpolated results are calculated from the peaks. A list may contain zeros between members and appropriate results will be calculated. If a list contains leading or trailing zeros, the zero closest to a non zero member will be used as a base for calculations.

**Comment**

This is a fuzzy logic thing, the inverse of inference. If you want to find out if a number is contained in a list, use Lmatch.

### **Lformat**

An object to replace members of lists

#### **Input**

List In Left inlet: The first member of the list is a index to the member of the stored list to change, the second is what to put there. Data cannot be placed beyond the end of the stored list. The first position in a list is position 0.

In Right inlet: List is stored.

#### Int or float

In right inlet: new value to put in the list

In left inlet: location in list to put value. Negative value and values beyond the list end will be ignored.

restore Sets all members of stored list to original values (the arguments).

Replace x y Substitutes all occurrences of x with y. (Replace by value.)

Bang Modified list is output.

#### **Arguments**

Values initialize stored list.

#### **Output**

List

#### **Comment**

This is a little like pack, except that it works with longer lists and isn't fussy about types. It's a bit like table, but works with floats and symbols.

### **Lhex**

An object to display numbers in a list as hexadecimal.

#### **Input**

List All ints in the list are converted to hexadecimal symbols of the type 00h. values greater than 255 are truncated. Floats are truncated to ints and symbols are passed through.

Int, float Are converted to hex symbols.

#### **Arguments**

none

### **Output**

List of symbols Display with prepend set and a message box.

#### **Comment**

Why? Although hexadecimal numbers can be displayed by number boxes or entered in the 0x00 format, they are converted to decimal format when sent to a message box, so there is no way to display lists of hex numbers. This easily leads to mistakes when working with system exclusive codes, which are usually documented in hex.

See also Lsx, Llong, Label, and Like.

### **Lhigh**

An object to report the highest valued members of a list as a set.

#### **Input**

- List The list is scanned, and a list is output in which all but the highest n values are set to 0.
- Int In left inlet: Tested as if it were a list.

In right inlet: Sets number of values to report. If this is larger that the length of the list, the list is passed through with all non zero values set to 1.

#### **Arguments**

first: Sets number of values to report.

#### **Output**

Left List with all but the highest n values set to 0. If there are no non zero values, there is no output.

#### **Comment**

This is useful in fuzzy logic. I use Laccum to sum up the result of a lot of tests and Lhigh to show the winner.

### **Lifo**

An object to store items in a list, last in first out.

# **Input**

In Right: The input is stored in front of any stored items.

In Left: the input is prepended to anything stored, and the stored list is output and cleared.

Clear The stored list is cleared without output.

### **Output**

List Everything that has come in, in reverse order. The internal list is cleared.

#### **Comment**

It's really a bit like pack, except it will combine lists and other things, and you don't have to rewire when you change the order or number of items you expect.

### **Like**

An object to sort lists by their beginnings.

#### **Input**

List In left inlet: The list is compared with the stored list; if the stored list matches the beginning of the input list, the input list is passed out the left outlet. If not, the input list is passed out the right outlet. Symbols in the input list are wild cards.

In right inlet: the list is stored.

Int In left inlet: Tested as if it were a list.

In right inlet: Stored as a one item list.

### **Arguments**

Initialize stored list. Arguments may be hex in the form 00h. (See Lhex, Lsx). Other symbols are wild cards.

#### **Output**

List The input list is passed out the left if the header matches the stored list or out the right for further testing.

### **Comment**

Sysex messages always have a defined header followed by variable data. Like makes it easy to build parsing trees, where different messages are routed to Lswaps, which extract the relevant values.

### **Lin**

An object to gather data into a list and show progress.

#### **Input**

Ints, floats, or lists in left inlet are gathered into the stored list and the list is output from the right outlet. When the list reaches a preset length or the preset mark value is received, the list is output from the left outlet, the stored list is cleared, and an empty list is sent out the right outlet.

Int in right inlet sets break length of stored list.

back deletes last item from stored list and outputs list from the right.

- Markon n Sets n to be the mark value or symbol that causes list to be output from the left. This will be included in the list.
- Markoff turns off mark feature. Lists will only be output when they are full length.

#### **Arguments**

One: Sets break length of stored list. Two: first is mark value, second length of stored list.

#### **Output**

List The accumulated data from the right, and the final version from the left.

### **Comment**

Lin is designed to simplify data input from a keyboard. As data is received, it is appended to a stored list, and that list is output from the right, presumably for display. The back command gives a backspace function. When the list is full length or the mark value is received, an empty list is sent out the right to clear the display, the stored list is cleared, and the complete list (including mark value) is output from the left. You could easily implement a command line interface from Lin.

### **Linc**

A simple increment/ decrement object

#### **Input**

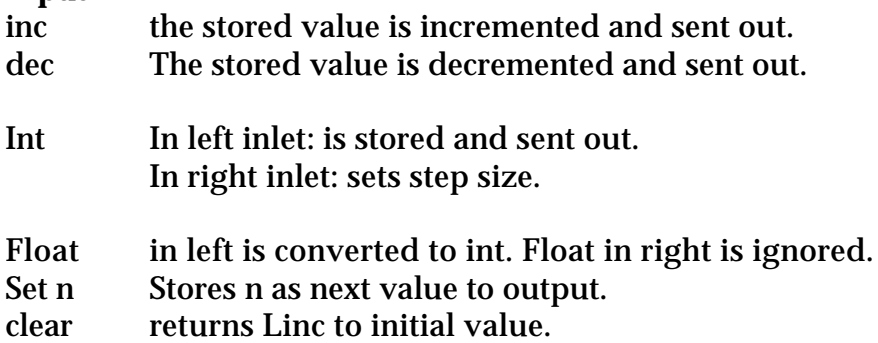

#### **Arguments**

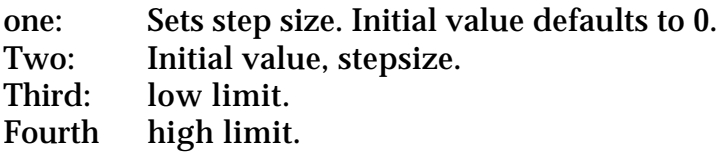

#### **Output**

Int The first inc or dec after the patcher is opened, or after clear or set, will output the initial value. After that, inc will add the step to the value and output it. Dec will subtract the step size from the internal value and output it.

If high and low limits are set, the output will not go past them.

#### **Comment**

I like Chris Muir's IncDec object, but I always want something like it that can be triggered by other process and gives an initial value.

Why does it give 0 on the first click? Incrementing and decrementing imply there is some value to be incremented, but until there's some output, that value is indeterminate (Dr Schrodinger, I've found your cat). In practical terms, there are objects downstream that need to know. They can be individually initialized (by a lot of loadbangs probably), or the control object can provide an initial value. If you don't like making the user click on something once to prime the pump, provide a loadbang to Linc.

### **Linfer**

An object to report the interpolated value implied by a fractional position. The value is calculated from the nearest non zero values above and below the position.

#### **Input**

List In Left inlet: An output is calculated from the list using a stored value as the position.

In Right inlet: List is stored.

#### Int or float

In left inlet: An output is calculated for that position using the stored list

In right inlet: value is stored.

clear Sets all members of stored list to 0.

#### **Arguments**

One: Sets stored position. More than one: Values initialize stored list.

#### **Output**

Float If the position queried has no fractional part, and the member has a non zero value, that value is output. If the position has a fractional part or contains a zero, the list is searched for non zero members before and after the position. The output is then interpolated between these values.

> If the position falls in a region of leading or trailing zeros, a zero is output. If the position is beyond the end of the list, the end value is output.

If the list is all zeros, there will be no output.

**Comment**

This is a method of extracting the membership value from a fuzzy set (inference). Ignoring intermediate zeros keeps you from having to calculate values for those positions yourself (that's the computer's job, right?) If your set includes intermediate zeros, use Linterp.

### **Link**

An object to create lists by appending them to a header.

#### **Input**

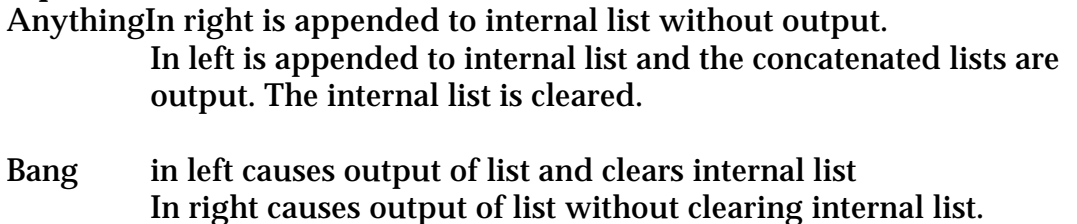

Set n n .. changes the list header.

#### **Arguments**

Set header of list. All lists output will begin with this.

#### **Output**

The output is a list starting with the args and including each subsequent item in the order they arrived.

#### **Comment**

I use link instead of join when I don't know anything about a list except how it will start and end. The middle stuff usually comes in front to back rather than back to front as expected by join. It's also useful to be able to get a list in progress, especially if you want to display it.

### **Linterp**

An object to report the interpolated value implied by a fractional position. The value is calculated from the nearest values above and below the position, even if those values are zero.

#### **Input**

List In Left inlet: An output is calculated from the list using a stored value as the position.

In Right inlet: List is stored.

#### Int or float

In left inlet: An output is calculated for that position using the stored list

In right inlet: value is stored.

rotate n Rotates the stored list n steps to the right.

clear Sets all members of stored list to 0.

#### **Arguments**

One: Sets stored position. More than one: Values initialize stored list.

#### **Output**

Float If the position queried has no fractional part the value is output. If the position has a fractional part, the output is interpolated between the values before and after the position.

#### **Comment**

This is a fuzzy thing, but it will make complex envelopes if you drive it with Lcount. It's really two types of object rolled into one- since it needs a list and a constant to work, I made it so you can store the list and apply the constant, or store the constant and apply the list. The two functions are independent of each other.

### **Linvert**

An object to divide one list by another, member by member.

#### **Input**

List In Left inlet: Each member of list is divided into the corresponding member of stored list. Resulting list is output. If any member of the divisor list is zero, the corresponding member of the dividend list is passed through.

In Right inlet: List is stored.

#### Int or float

In left inlet: Value is divided by each member of the stored list and resulting list is output.

In right inlet: value replaces all members of stored list.

bang Repeats last output.

clear Sets all members of stored list to 1.

#### **Arguments**

None: Stored list is initialized to all 1s.

One: All members of stored list are initialized to arg type and value.

More than one: Values initialize stored list.

#### **Output**

List If triggered by a list, length of output list matches input list. If stored list is shorter than input list, extra values are passed unchanged. If triggered by a constant, length of output list matches length of stored list.

> Types of output list members are float unless the corresponding members of the input list were both int. In this case, floats are truncated.

#### **Comment**

With no arguments, all members of a list will be inverted in the mathematical way. This isn't pitch class inversion; for that use Lcomp.

### **Llast**

Produces a list of the last n items received.

**Input** In left inlet- There is no output until n items have been received. Then data is output as a series of lists of length n, each containing the last n items. Members of lists are treated as individual items. Int In right outlet: Sets length of output list. bang Causes immediate output of the list so far, or repeats the last output.

#### **Arguments**

One Length of output lists.

#### **Output**

List Input data organized into list of last n items.

#### **Comment**

This object is useful with either Lmatch or  $L ==$  for detecting patterns in incoming data streams.

### **Llength**

An object to report the length of lists

#### **Input**

List the length is sent out the outlet. Int or float a 1 is sent out the outlet. Anything else: the number of arguments following symbols are reported.

#### **Arguments**

None

#### **Output**

The length of input, or the number of arguments to a command.

#### **Comment**

There used to be a nifty third party external called len that did this, but it stopped working at version 4.

### **Llimit**

An object to accumulate lists clipped to limits.

**Input**

List In left inlet: is added to internal list (member by member) and result is output. If result of addition exceeds upper or lower bounds, member is set to the bound.

In right inlet: processed without output.

Int or float are ignored

Addto n x adds x to member n with out triggering output.

bang Outputs the stored list.

clear Sets all members of stored list to 0.

flush outputs the list, then clears it.

#### **Arguments**

Set lower and upper bounds.

#### **Output**

List

#### **Comment**

This makes a list behave like a row of sliders, with defined tops and bottoms.

### **Llist**

An object to store a list. Rather like an int object.

#### **Input**

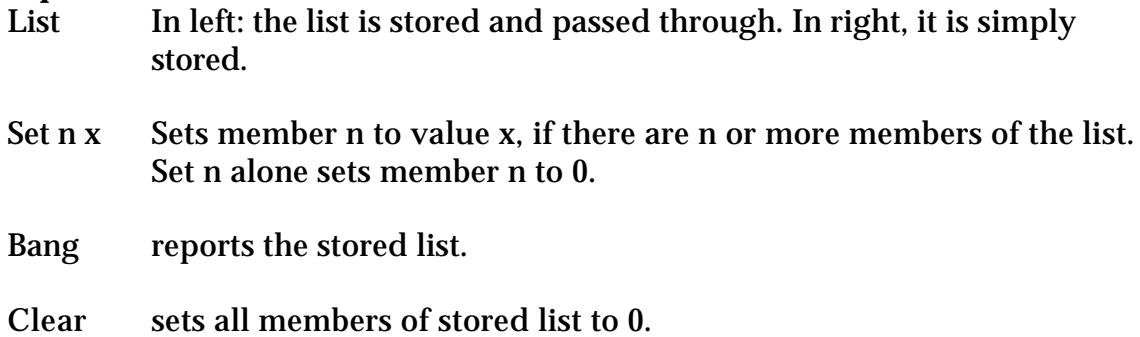

#### **Arguments**

Initialize stored list.

#### **Output**

List: if there is only one member, type is appropriate, int or float.

#### **Comment**

Why not use a message box? For one thing it takes up less space. For another, you can have more than 128 items in overdrive.

Thanks to Trond Lossus for suggesting this.

## **Llogic**

An object to emulate Boolean logic gates.

nand

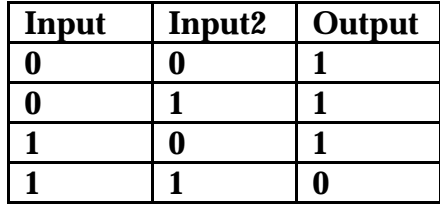

and

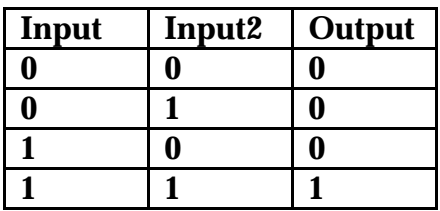

nor

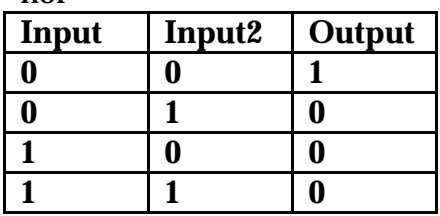

nor

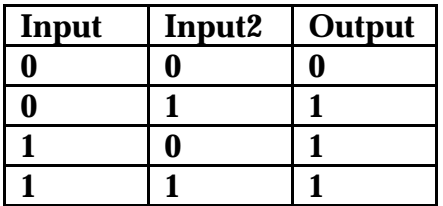

xor

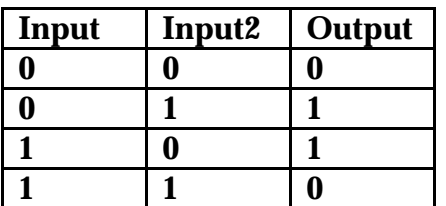

#### **Arguments**

Symbol required: determines function: nand, and, nor, or, xor. Second argument sets number of gates.

#### **Comment**

For inversions use !. Lists are processed as if they filled all inputs.

### **Llong**

An object to convert hex symbols to ints

#### **Input**

List Any members of the list of the format 00h will be converted to the equivalent int. Floats in the list will be converted to ints. Ints and other symbols will pass through unchanged.

#### **Output**

List of ints.

**Comment**

See also Lhex. The 00h format symbols are useful for working with hex strings, since Max converts ints of 0x00 format to ints when it saves patches.

Although Lhex only works on 8 bit values 00h to FFh, Llong will convert 32 bit items like FFFFFFFFh.

### **Lmask**

An object to predefine certain members of a list

#### **Arguments**

Arguments define the mask. Any int in the mask will occupy that space in the output. A symbol in the mask will be replaced by something from the input.

# **Input**

In left: Unmasked elements will be passed through, masked ones replaced with the mask values. Members beyond the mask will be passed through.

In right: defines a new mask.

Int In left: replaces all symbols in the mask.

In Right: sets the mask to a single number.

AnythingAny command with arguments will have the mask applied to the arguments, and will be passed through.

#### **Output**

List

#### **Comment**

This is useful for creating versions of a list that vary somewhat.

### **Lmatch**

An object to search a list for the first occurrence of another list

#### **Input**

List In Left inlet: The stored list is searched for a series of members matching the numbers in the input list. If match is found, the position of the first matching member of the stored list is output from the left outlet. If no match is found, the input list is sent out the right output. Any symbol in a list is a wild card, but a list may not start with one.

In Right inlet: List is stored.

#### Int or float

In left inlet: The stored list is searched for the first occurrence of the value and the position is output from the left outlet. If not found, the value is output from the right outlet. Constants will not match wild cards in the stored list.

In right inlet: value replaces all members of stored list.

bang Repeats last output from right outlet.

clear Sets all members of stored list to 0.

- wrapon If wrap is on, a list that wraps around the end of the stored list will be found.
- wrapoff If wrap is off, a list that wraps around the end of the stored list will not be found.

#### **Arguments**

None: Stored list is initialized to all 0s.

One: All members of stored list are initialized to arg type and value.

More than one: Values initialize stored list.

#### **Output**

int If match is found, the position of the first element in the input list within the stored list is output from the left outlet.

### **Lmatrix**

An object to stack lists and extract lists of specified members.

#### **Input**

- List The first member of a list indicates which row to store it in. The rest of the list gets stored. If the list is shorter than the specified row size, the end members are set to 0.
- put stores list in a column. First member of the list selects the column.
- Int retrieves a column as a list (i.e. 4 returns the 4h member of each list).
- getRow nreturns the list in slot n.

getColumn n returns column n as a list.

set r c v sets member c of row r to v.

get r c returns the value of row r member c.

clear Sets all members of stored lists to 0.

#### **Arguments**

Set number of rows (down) and number of columns (across).

#### **Output**

List or int

#### **Comment**

Lmatrix only works with ints. It is nothing like a jit matrix.

### **Lmax**

An object to compare two lists member by member and produce a list of the high values.

#### **Input**

List In Left inlet: Each member of list is compared to the corresponding member of stored list. A list of the high value of each pair is output.

In Right inlet: List is stored.

#### Int or float

In left inlet: The value is compared to the members of the stored list, and a list of the higher value of each pair is output.

In right inlet: value replaces all members of stored list.

bang Repeats last output.

clear Sets all members of stored list to 0

#### **Arguments**

None: Stored list is initialized to all 0s.

One: All members of stored list are initialized to arg type and value.

More than one: Values initialize stored list.

#### **Output**

List If triggered by a list, length of output list matches input list. If stored list is shorter than input list, extra values are compared to 0. If triggered by a constant, length of output list matches length of stored list.

Types of output list members are the same as the high member of each pair. If an int and float are equal, type follows input list.

### **Lmean**

An object to calculate the mean values between two lists, member by member. The process is  $(x[i] + y[i])/2$ 

#### **Input**

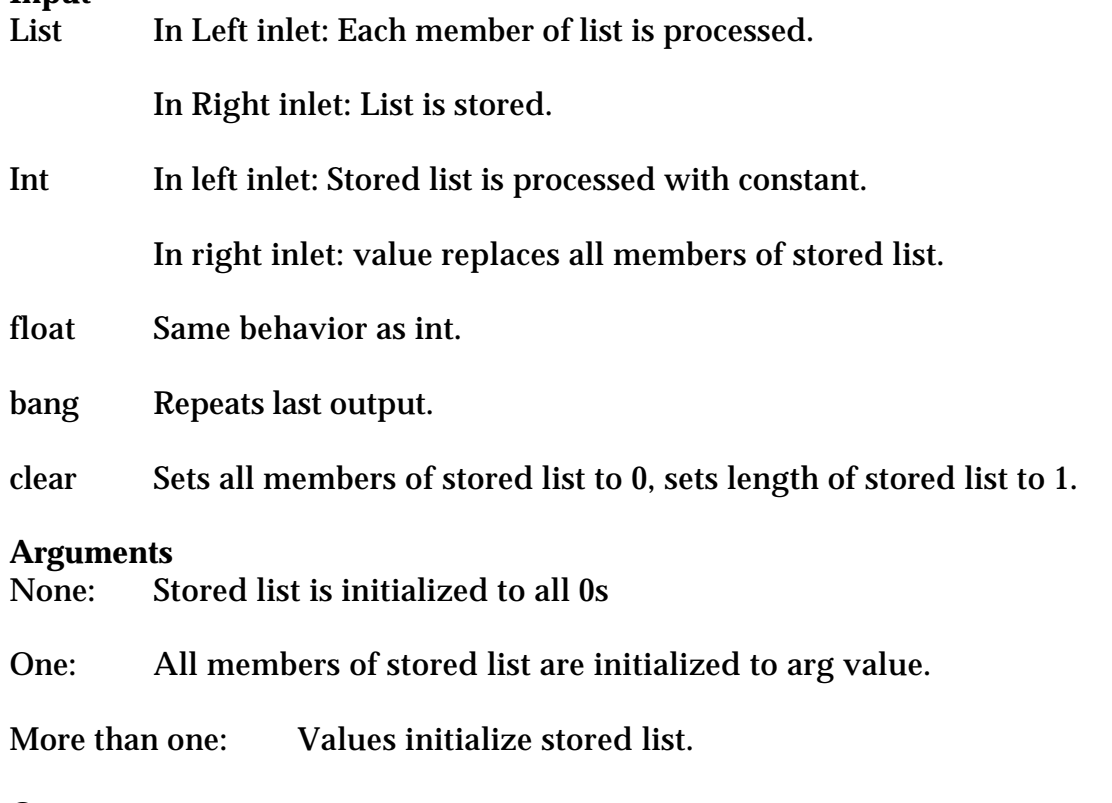

#### **Output**

List All members of the output list are float.

#### **Comment**

If you need to compute the average across several lists, use Laccum and Ldiv.

### **Lmerge**

An object to mix lists

#### **Input**

List In Left inlet: A new list is created, with members taken in alternation from the input and stored lists.

In Right inlet: List is stored.

Int In left inlet: A new list is created, with the number firsts, then inserted between each member of the stored list.

In right inlet: value replaces all members of stored list.

float Same behavior as int.

interleaf n m enables interleaving, where n items are taken from the input list, then m from the stored list, and so on.

clear removes stored list son inputs pass unchanged.

#### **Arguments**

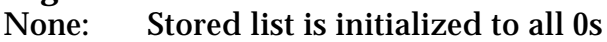

- One: All members of stored list are initialized to arg value.
- More than one: Values initialize stored list.
- Symbol a symbol of the type 2:3 (with no spaces) will set initial interleaving. Arguments after this symbol initialize the stored list.

#### **Output**

List The newly combined list. Note that the length of the output list is controlled by the length of the input.

#### **Comment**

There were originally aliases to lmerge titled Lmerge3, lmerge 4, on to lmerge9. When these are used, every third member, every fourth member…every ninth will be taken from the stored list. To make this mechanism work, lmerge should be installed in the Max-Startup folder. This is still supported, but may go away soon.

### **Lmin**

An object to compare two lists member by member and produce a list of the low value of each pair.

#### **Input**

List In Left inlet: Each member of list is compared to the corresponding member of stored list. A list of the low value of each pair is output.

In Right inlet: List is stored.

#### Int or float

In left inlet: The value is compared to the members of the stored list, and a list of the low value of each pair is output.

In right inlet: value replaces all members of stored list.

bang Repeats last output.

rotate n Rotates the stored list n steps to the right.

clear Sets all members of stored list to 0

#### **Arguments**

None: Stored list is initialized to all 0s. One: All members of stored list are initialized to arg type and value. More than one: Values initialize stored list.

#### **Output**

List If triggered by a list, length of output list matches input list. If stored list is shorter than input list, extra values are compared to 0. If triggered by a constant, length of output list matches length of stored list.

Types of output list members are the same as the high member of each pair. If an int and float are equal, type follows input list.

**Comment** This is a fuzzy intersection.

### **Lmult**

An object to multiply two lists, member by member.

#### **Input**

List In Left inlet: Each member of list is multiplied by the corresponding member of stored list. Resulting list is output.

In Right inlet: List is stored.

#### Int or float

In left inlet: Each member of stored list is multiplied by value, and resulting list is output.

In right inlet: value replaces all members of stored list.

bang Repeats last output.

clear Sets all members of stored list to 1

#### **Arguments**

None: Stored list is initialized to all 1s.

One: All members of stored list are initialized to arg type and value. More than one: Values initialize stored list.

#### **Output**

List If triggered by a list, length of output list matches input list. If stored list is shorter than input list, extra values are passed unchanged. If triggered by a constant, length of output list matches length of stored list.

Types of output list members are float unless the corresponding members of the input list were both int.

#### **Comment**

If your lists are restricted to 0 or 1 as values, this will give you the logical AND function or the traditional (crisp) intersection.

### **Lnote**

A multichannel version of make note.

#### **Input**

Int In inlets from right to left: sets default channel, duration, velocity, pitch. When pitch is received a note on (pitch, velocity, channel) is sent from the outlets as in makenote. A number of milliseconds later (set by duration) a note off (pitch and channel as before, velocity =  $0$ ) is sent.

> If a pitch is repeated while a note is sounding, a note off is output before the pitch is restarted.

If velocity is set to 0 and a pitch received, the note off is sent immediately.

list interpreted as pitch, velocity, duration, channel. The list may be shorter than 4 items, or a symbol may be substituted for any item except pitch. In that case the default (most recently received int) is used.

flush stops all notes.

**Arguments** set initial defaults for velocity, duration, and channel.

#### **Outputs**

Ints for velocity, pitch and channel. There is a limit of 512 pending note offs. If this number is exceeded, the oldest notes are cut off.

#### **Comment**

I wrote this because of the annoying way makenote turns repeating notes into long ones and short ones if you get going too fast—at least with Emu products. This also reduces hung notes caused by changing channels at noteout.

### **Lnth**

An object to let every nth item through.

#### **Argument**

Sets n.

# **Input**

Every nth item is let through.

Int in right: sets n. 0 stops everything, 1 passes everything.

#### **Output**

Some of what came in.

#### **Comment**

This a simple switch that I like to use for generating rhythm patterns. (it could be used as a gate that defaults to open).

### **Loop**

An object to safely control iterated processes.

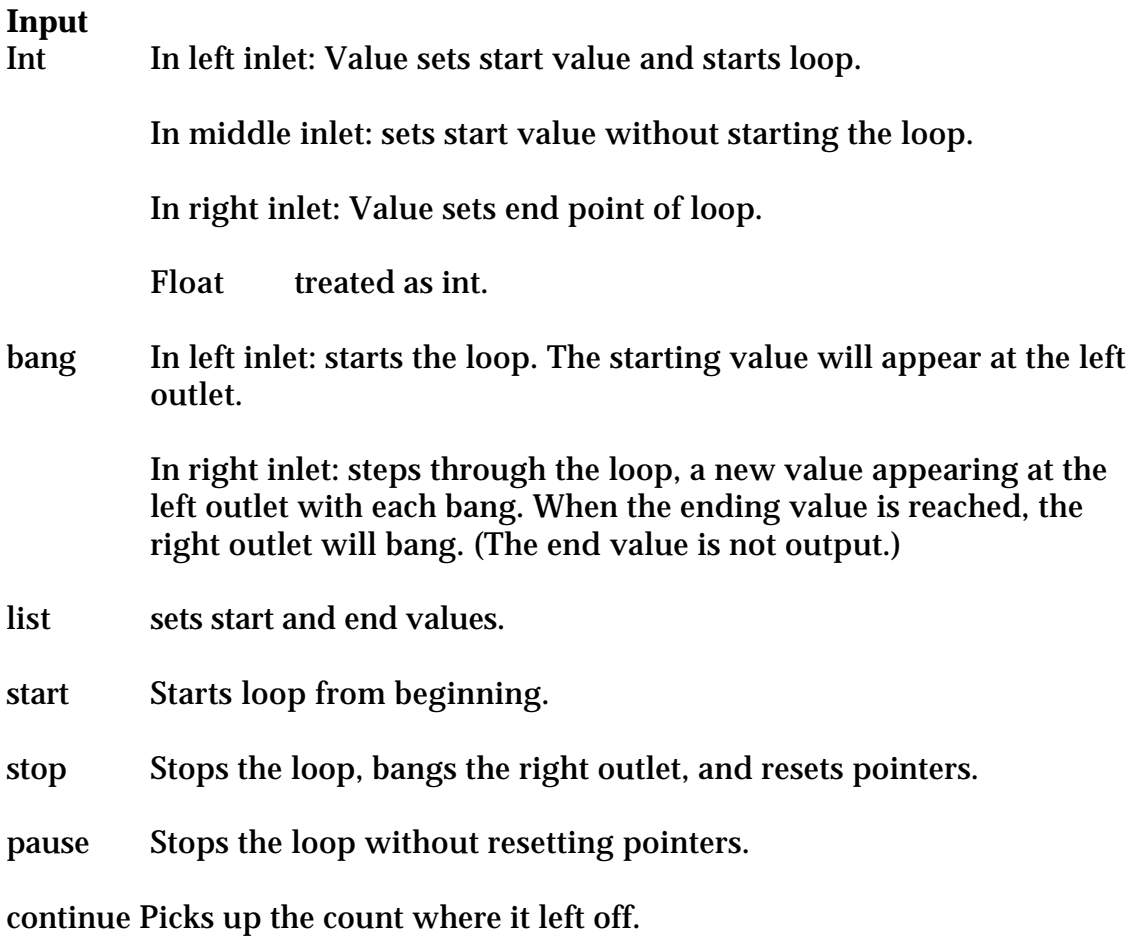

#### **Arguments**

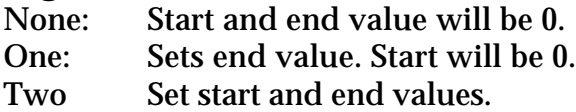

#### **Output**

Ints from start value to one less than end value from left outlet, then bang from right. These actions are deferred to a low priority so the right inlet bangs may be fed back from the end of the process chain with no danger of stack overflow. If feedback is used, the loop will execute as fast as possible given other demands on the system.

### **Lpad**

An object to generate lists of predetermined length.

**Input**

List In Left inlet: A list is generated of specified length, with extra places filled with padding if necessary.

Int

In left inlet: Triggers output, a list starting with the int and padded to the length.

In second inlet. Sets Place in output to insert input. (In other words the list will start with this number of padding values.)

In third inlet: Padding value. Default is 0.

Right inlet: length of output list. Default is 12

bang Repeats last output.

clear Sets all members of stored list to 0

reset Sets all members of stored list to Padding value

#### **Arguments**

One: Length. Two: Padding, length. Three: Place, padding, length.

#### **Output**

List of specified length, with extra 0s or other padding value to fill out if required. If a place value is specified, that many padding values will fall at the beginning of the list.

### **Lpair**

Iterates and synchronizes two lists.

#### **Input**

List List is output one member at a time from Left outlet. Stored list is output one member at a time from right outlet. If input list is longer than the stored list, the last member of the stored list is repeated as necessary.

In right inlet: List is stored.

Int In left inlet: Value is output from left outlet. A member of the stored list is output from the right outlet. When all members of the stored list have been used, the list starts over.

In right outlet: Is stored as a list of one member.

float is treated as int.

#### **Arguments**

List Initializes stored list.

#### **Output**

int or float The members of the stored and input list are output from the right and left outlet respectively.

#### **Comment**

In theory, this will replace about half of the Lobjects. Actually, I only use it in conjunction with expr for complicated processes. The behavior when the lists are not the same length may seem bizarre, but it gives you control over what happens in such cases. If you want the short list to cycle, put it in the left. If you want it extended with the last value, put the short one in the right.

### **Lpast**

A threshold detector with hysterisis. There is a target and a reset point. The first number that is equal to or higher than the target will produce a bang. No further bangs will be produced until a number equal to or lower than the reset point has been received. If the target is lower than the reset point, all senses are reversed.

# **Input**

Treated as individual numbers.

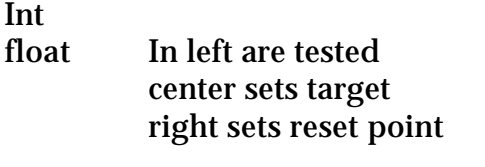

Reset same as receiving reset value

#### **Arguments**

Target, reset point. A single arg sets both points the same. Default is both to 0.

#### **Output**

Bang

#### **Comment**

This is very useful for detecting values in a noisy data stream.

### **Lpeak**

Reports the highest member of a list

#### **Input**

- List in left inlet: List is scanned and position and value of highest value in list are reported.
- Int in right inlet, sets a reporting threshold. If a threshold has been set, lists will not trigger output unless the peak value is above this threshold.

#### **Arguments**

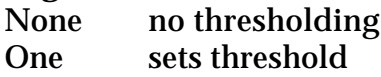

#### **Output**

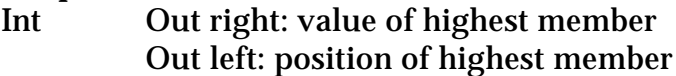

#### **Comment**

This is simplified Ltop, and works reliably with negative numbers.

### **Lperc**

An object to play notes with velocity and duration preset according to pitch. This object is designed to control synthesizer patches that feature different sounds on each pitch.

#### **Input**

- Int In inlets from left to right: sets pitch, default velocity, duration, and rate. When pitch is received a note on pair (pitch, velocity) is sent from the outlets .Duration milliseconds later a note off pair is sent. The default velocity and duration may be replaced by individual values for each pitch.
- List A list in the left inlet will play a note. First element sets pitch, second sets velocity, third sets duration. If velocity or duration are missing or 0, the individual or default values are used. (To shut off a note, use mute.)
- roll with arguments for duration, pitch, velocity, note duration, and rate. Plays the pitch repeatedly every rate milliseconds, for duration milliseconds. If velocity, note duration, and rate are missing or 0, the individual or default values are used. Any changes to individual or default values during the roll will take effect with the next note of the roll. Only one roll may play at a time.
- tremolo with arguments for duration, and pitches. The list of pitches is played in rotation at the default rate. Velocities and durations are taken from individual or default values. Only one tremolo may play at a time.
- up, down, updown messages set the direction of the tremolo. Up reads the list forwards. These messages may take an argument list for a tremolo to play.
- stop stops roll or tremolo, letting notes ring.
- bang replays the last pitch, roll or tremolo.
- mute with no argument stops all sounding notes. May take an argument list to shut off selected notes. If a selected note is part of an ongoing tremolo, the tremolo will stop, but only the selected note is muted.
#### **Individual Settings for Lperc**

Double click on the object box to open a window to edit velocity, duration and roll rate for each pitch. Enter one command per line, followed by a semicolon. You will be prompted to save your settings when you close the window. You may also set values with messages.

- vel  $n x$  sets individual velocity for pitch n to value x.
- dur  $n x$  sets individual duration for pitch  $n$  to value  $x$ .
- rate n x sets individual roll rate for each n to value x. This is the time in milliseconds between repetitions. If this is shorter than the individual duration, all notes but the last will be shortened. Tremolos always use the default rate or the rate argument to the tremolo command.
- link n1 n2 sets a link so that playing n1 will mute n2. The classic example of this is to have a hi-hat closed sound mute a hit–hat open sound.

These messages affect individual settings:

linkoff n clears a link for pitch n.

clear removes all individual settings and links.

read loads a file containing individual settings. May take a filename as argument. All existing individual settings are cleared when a new file is read. The defaults are changed only if the file contains values for defVel, defDur, or defRate.

#### **Arguments**

Ints set default velocity, duration, and roll/tremolo rate.

Filename is name of individual settings file to be loaded when patcher is opened.

#### **Output**

Ints for velocity (from right) and pitch (from left). If a pitch is repeated before it is finished playing, a note off is sent before restarting.

## **Lpoly**

An object to control polyphony

#### **Input**

Int Left inlet: Pitch of note.

Center inlet: velocity of next note.

Right inlet: number of voices.

bang Repeats last output.

clear Sets all members of stored list to 1

#### **Arguments**

One: Number of voices.

#### **Output**

When a pitch is received, a list is output in the format voice number, pitch, velocity. If velocity is 0, the voice number is the same as last used for this pitch. When all voices are playing and another note is received, the oldest note playing is turned off, unless it is the lowest note playing.

#### **Comment**

This is a common approach to the "rip-off" problem in commercial products. A low note cut off is pretty noticeable but inner ones are less likely to be missed. This is most useful with msp instrument type patches.

### **Lpow**

An object to raise the members of a list to the powers set in another list.

#### **Input**

List In Left inlet: Each member of list is raised to the power of the corresponding member of stored list. Resulting list is output.

In Right inlet: List is stored.

#### Int or float

In left inlet: The value is raised to the power of each member of stored list and resulting list is output.

In right inlet: value replaces all members of stored list.

bang Repeats last output.

clear Sets all members of stored list to 1

#### **Arguments**

None: Stored list is initialized to all 1s.

One: All members of stored list are initialized to arg type and value. More than one: Values initialize stored list (32 args maximum).

#### **Output**

List If triggered by a list, length of output list matches input list. If stored list is shorter than input list, extra values are passed unchanged. If triggered by a constant, length of output list matches length of stored list.

Types of output list members are float unless the corresponding members of the input list were both int.

If the result is undefined, such as  $0^{\wedge}0$  or the root of a negative number, the left value is passed through, and a warning is posted to the MAX window.

**Comment** This is used in fuzzy logic as a hedge.

## **Lpref**

An object to manage preference files for patchers. It is a table of 256 ints.

**Input**

- List in left: Second element is stored at location indicated by the first In right: will be stored sequentially starting at location specified by next int in left.
- Int In left inlet: returns value at that location, or if int has been received in right, will store that value.

In right inlet: data to store

- get n returns next n items as a list
- get  $n x$  returns next n items starting at location  $x$
- read will attempt to load the named file from the system preferences folder. If the file does not exist, it will be created with the contents of lpref.
- write will attempt to write the data to the named file. If the file does not exist, -43 will be output from the right and the file will not be created. clear Sets all data to 0.

#### **Arguments**

Required: a symbol to name the file. A non zero second argument will make the file invisible.

#### **Output**

Int from left: data requested From right: results of file operations. 0 means no error.

#### **Comment**

This is most useful with collectives and stand alone applications. You can store some values here and let the end user set them. The help file shows how to use this for mild copy protection.

### **Lqueue**

Slows down a stream of ints

#### **Input**

- List List is output one member at a time from left outlet. The rate of output is determined by the argument or rate setting. If more lists are received, their data is output in turn.
- Int In left inlet: Value is output from left outlet. Successive ints are output at a steady rate. Up to 1024 ints may be accumulated for output. When ints have been output, the right outlet bangs.

In right outlet: sets the output rate.

float Is treated as int.

#### **Arguments**

Int Rate-- time between outputs in microseconds.

#### **Output**

Ints- This is different from speedlim, in that no data is lost. Queuing is a standard programming technique that lets you convert data that comes in bursts into a manageable flow.

Tip – if you want to queue lists, store them in a coll and queue the addresses.

#### **Comment**

I use this in situations where a lot of MIDI output is being generated and I'm concerned with overloading instruments.

### **Lreg**

A register type object, useful for keeping track of sounding notes.

#### **Input**

Int In left inlet: if value is from 0 to 127, it is stored or forgotten as controlled by the right inlet. The contents of the object are then output as a list. If there are no contents (i.e. this was the last forget command) the right outlet bangs.

> In right outlet: 0 means forget the next number, non zero means store it.

clear Deletes all values without output.

#### **Arguments**

Int Sets mode- if there is no argument, a note is deleted on the first note off, if the argument is 1, a value has to be deleted as many times as it has been received.

#### **Output**

List of current values from the left outlet or bang from the right outlet.

#### **Comment**

This is such a common problem it deserves its own object. You can do this with Lbag (or a lot of other ways) but this is optimized for speed.

### **Lrem**

An object to divide one list by another, member by member and output a list of the remainders.

**Input**

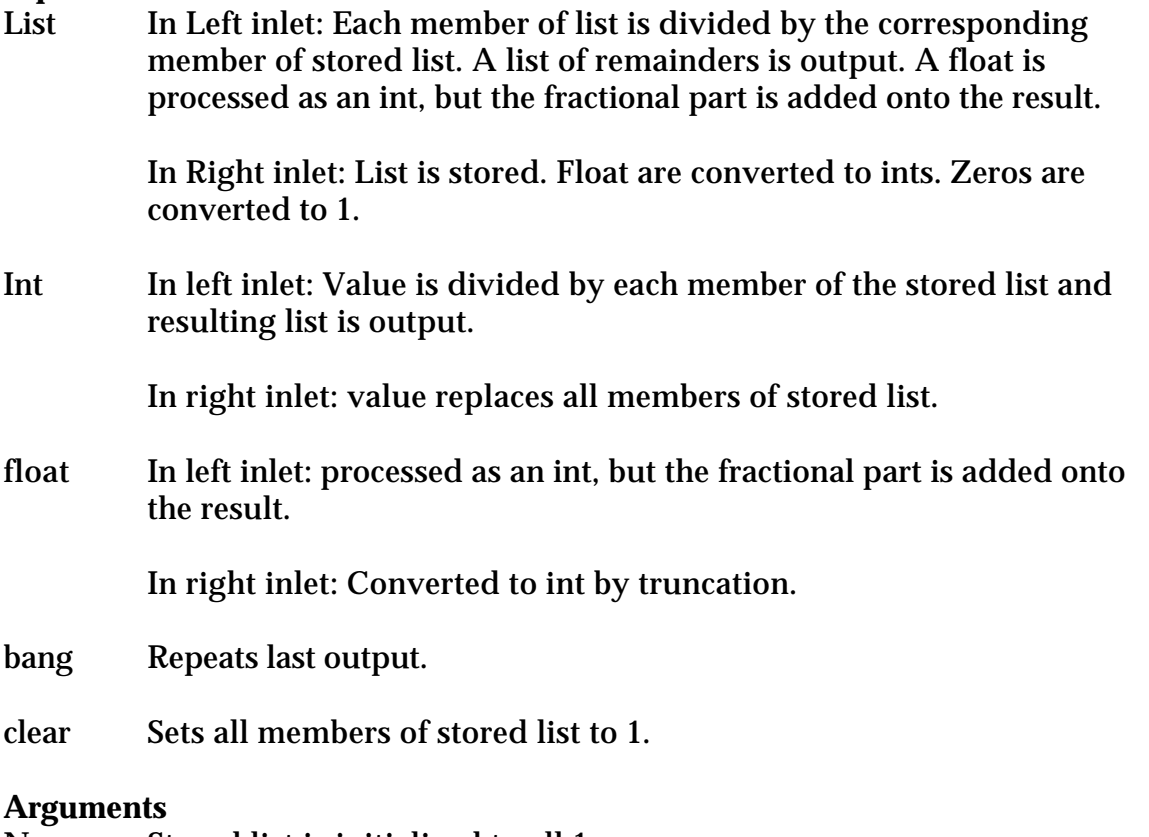

None: Stored list is initialized to all 1s.

One: All members of stored list are initialized as ints.

More than one: Values initialize stored list (32 args maximum).

#### **Output**

List If triggered by a list, length of output list matches input list. If stored list is shorter than input list, extra values are passed unchanged. If triggered by a constant, length of output list matches length of stored list.

### **Lrepeat**

Generates lists of repeated patterns.

#### **Input**

List A list is output that consists of the input list repeated the specified number of times.

Int In left inlet: A list consisting of the int repeated is output.

In right outlet: sets number of repeats. Numbers less than 1 have no effect.

#### **Arguments**

Int Sets number of repeats. Default is 2.

#### **Output**

List The input is repeated as specified.

### **Lreplace**

An object to modify values in a list

#### **Input**

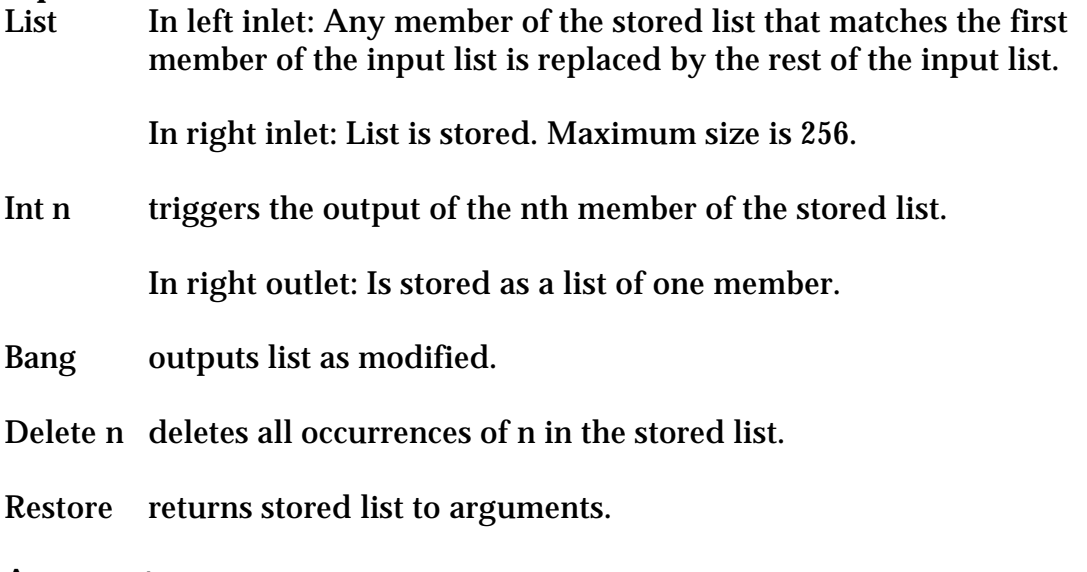

#### **Arguments**

List Initializes stored list.

#### **Output**

List The stored list as modified. This object is good for expanding patterns, since you can replace a single member with a list.

### **Lror**

An object to rotate all members of a list. Members falling off the end of the list are placed at the beginning.

#### **Input**

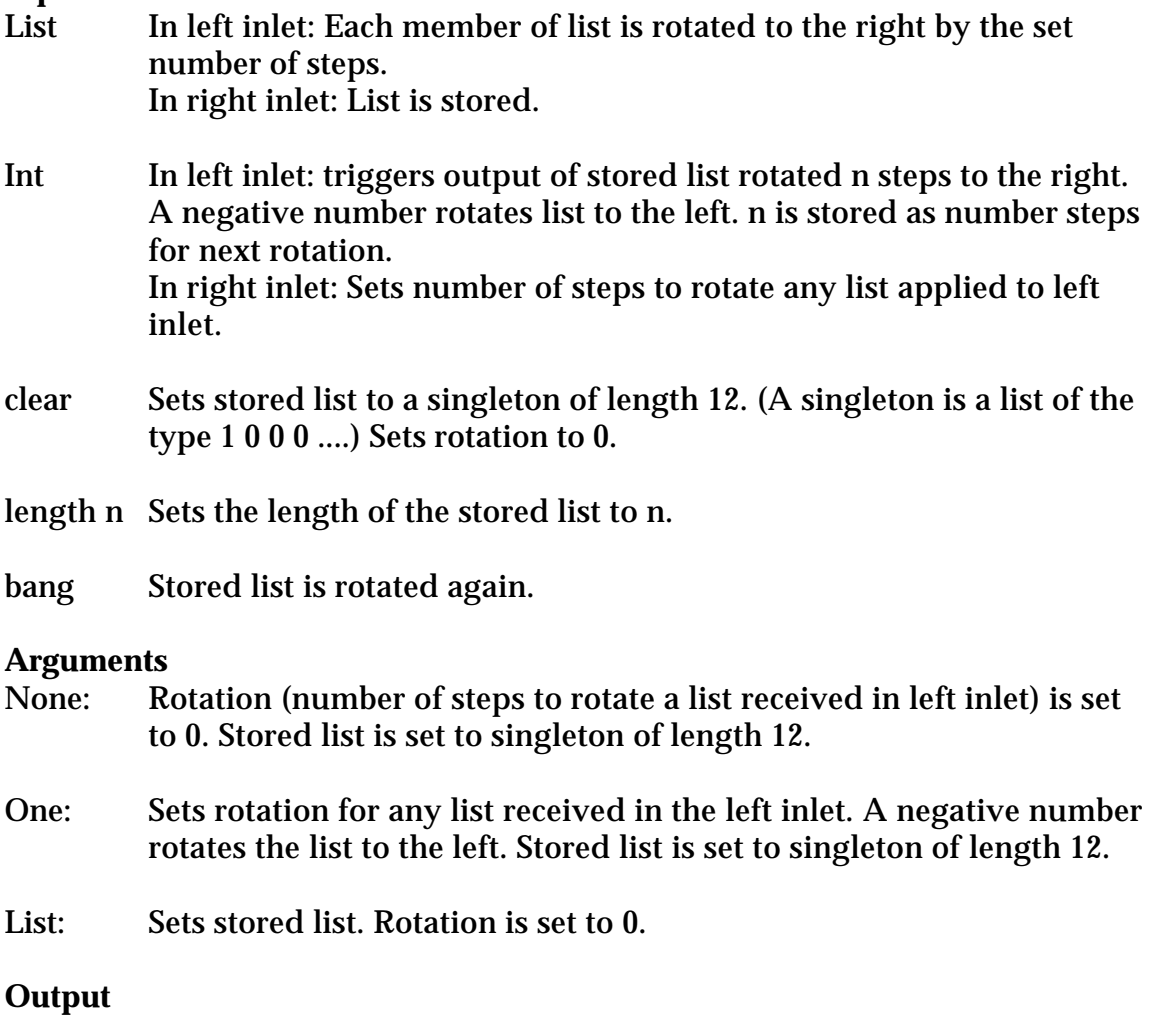

List If triggered by a list in the left inlet, each member of the list is rotated to the right by the number of steps set by a single argument or an int in the right inlet.

### **Lround**

Rounds off members of a list to desired precision.

#### **Input**

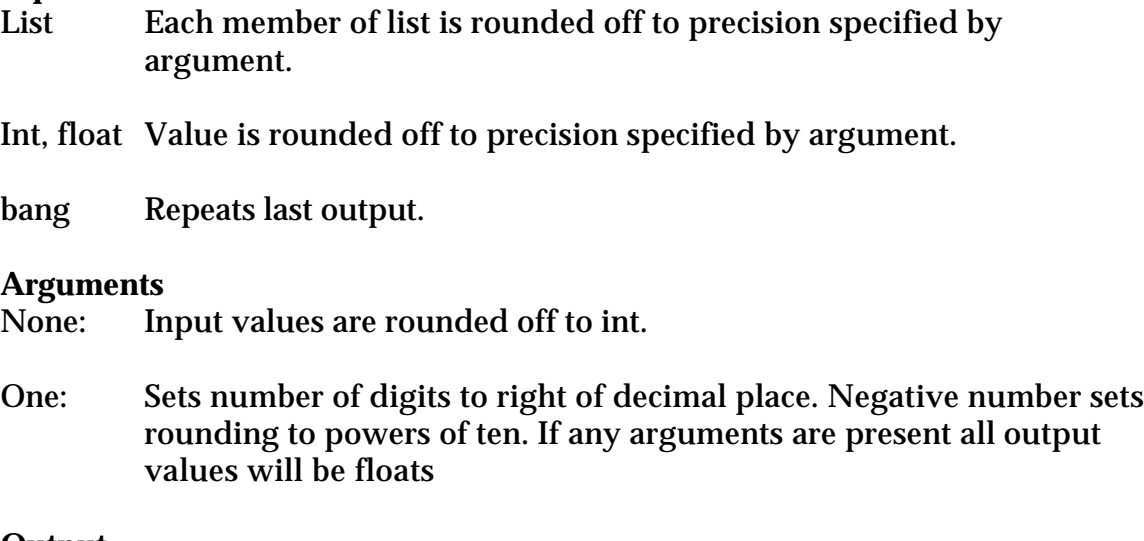

# **Output**

List List of values rounded off to desired precision. The rule of rounding values ending in 5 to even digit is followed.

### **Lrun**

Generates lists of consecutive numbers

#### **Input**

List A list of at least two numbers will produce an output list where the values run from one number to the other. In left inlet: A list is generated that runs from the starting point to the int. In center: sets starting value, default is 0. In right: sets increment, default is 1. With increments other than 1, end value may not fit series- it is included in the output anyway. The absolute value of the increment is used-- the counting direction is determined by the start and end points. float is treated as int. bang produces ints that continue the series. **Arguments**

Ints Start, increment.

#### **Output**

Lists of ints that run from one value to another.

### **Lsame**

An object to test two messages to see if they are identical

**Input** In left inlet: test this

In right inlet: compare with this

#### **Arguments**

Sets initial message.

#### **Output**

Int 0 means no match, 1 is a match.

#### **Comment**

Tests not only value, but type and length of message.

### **Lscale**

An object to adjust range of input values in a linear fashion.

#### **Input**

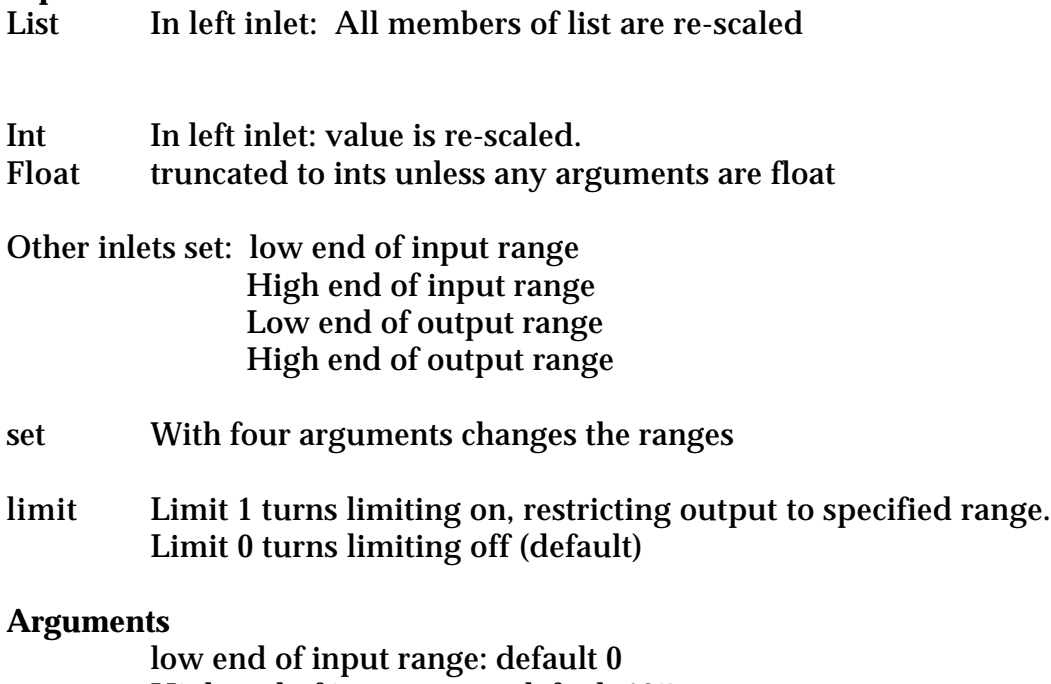

High end of input range: default 127 Low end of output range: default 0.0 High end of output range: default 1.0

#### **Output**

The outputs are scaled and offset to fit proportionally into the output range as they fit the input range. In other words, 25% of input gives 25% output. If output range arguments are float, the output will be float. If the sense of input or output range is reversed, output is inverted.

#### **Comment**

This is similar to the scale object I wrote some years ago for Karl Essl's Real Time Composition Lab.

### **Lshiftr**

An object to shift all members of a list to the right. The value found at the first position is extended back to the beginning of the list.

#### **Input**

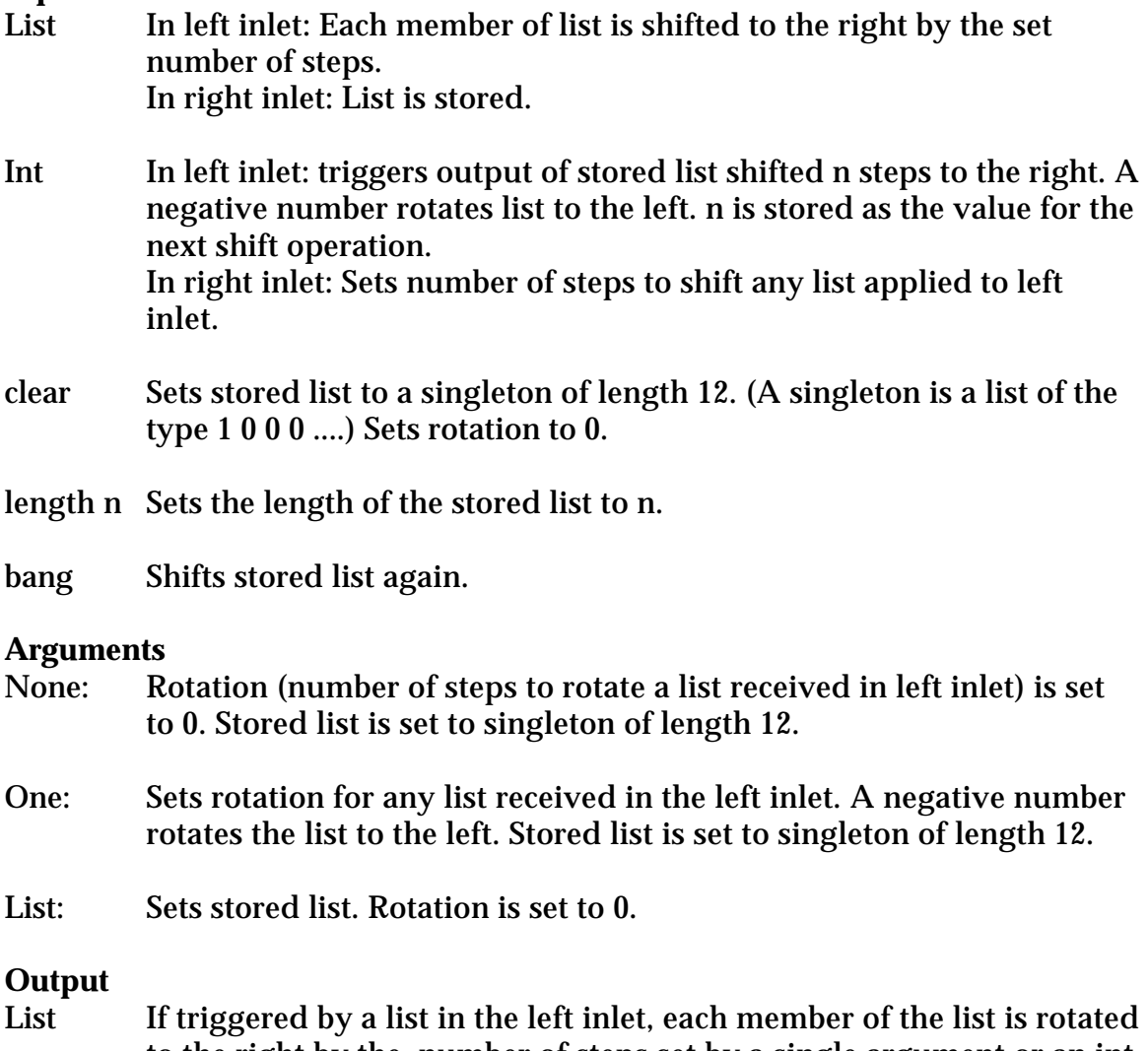

to the right by the number of steps set by a single argument or an int in the right inlet.

If triggered by an int in the left inlet, each member of the stored list is rotated to the right by the number of steps set by the int and output. Note that the stored list itself is not changed.

## **Lshiftreg**

An object to insert items at the beginning of a list. As numbers come in, the stored list is shifted right and output. The "lost" member is output from the right outlet.

#### **Input**

List In left inlet: is itered, and members are inserted at beginning of the base list as if a series of ints had been received. Note that this will turn the list around. There will be distinct output for each member of the input list.

In right inlet: replaces the stored list and changes length.

Int In left inlet: Is inserted at the beginning of the stored list, which is shifted right and output. The number cut off the end of the list is output from the right outlet.

> In right inlet: changes the length of the stored list. If the list is lengthened, the added locations are initially 0.

Float In left inlet: same effect as int.

bang Outputs the stored list.

clear Sets all members of stored list to 0.

#### **Arguments**

- One: Set length of shift register. All members of stored list are initialized to 0.
- More initialize stored list

#### **Output**

Right value dropped from end of list

Left newly shifted list.

#### **Comment**

It a lot like a bucket, but you see the contents.

### **Lsieve**

Passes members of a list that match desired values.

#### **Input**

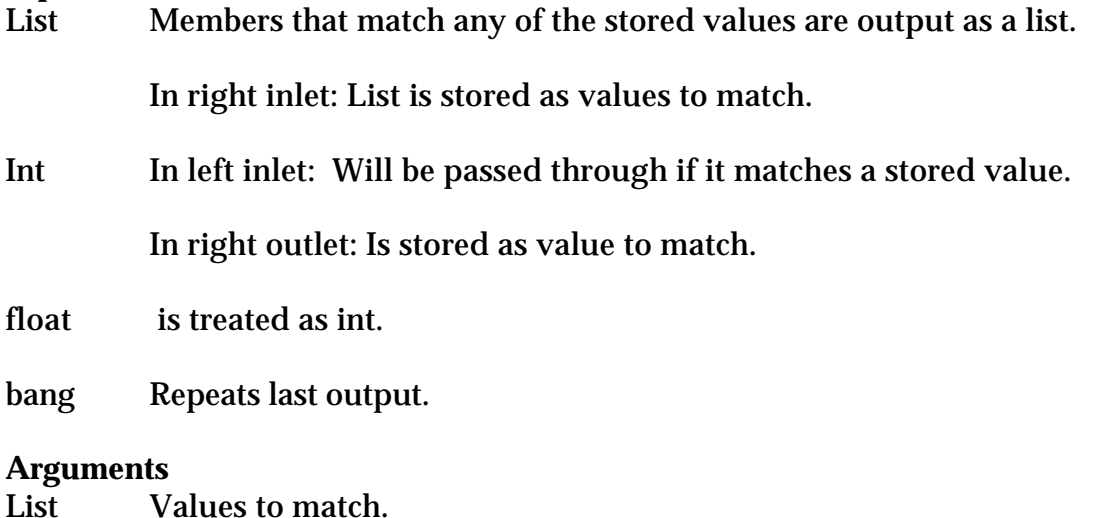

#### **Output**

- List Inputs that match stored values are passed out the left outlet. If all values are rejected, the input is passed out the right outlet.
- Int If the input is an int, the output will be an int.

Float Likewise.

## **Lsign**

An object to return the sign of the input value.

#### **Input**

List In left inlet: signs of members reported individually.

Int In left inlet: sign reported

Float In left inlet: sign reported

bang Repeats last output.

#### **Arguments**

None

#### **Output**

An output of 1 indicates above 0, a 0 indicates equals 0, and a -1 indicates less than 0.

#### **Comment**

This actually replaces a surprising number of little boxes.

### **Lsort**

An object to sort lists of numbers into ascending order.

#### **Input**

List gets sorted by value. Duplicate values are kept. If any member of the list is a float the entire output list will be floats. Symbols are thrown away.

#### **Arguments**

None

# **Output**

sorted in ascending order.

#### **Comment**

It's just your basic bubble sort. Works best with random data, worst with reversed lists.

### **Lspace**

An object to move drawings in an LCD. A drawing moves through the defined space with the specified velocity vector as bangs are applied. The drawing will be removed after a predefined number of bangs. What you are getting is actually the position and color for your own drawing routine. [paintrect x,y,  $x+1$ ,  $y+1$ , color |will draw dots.

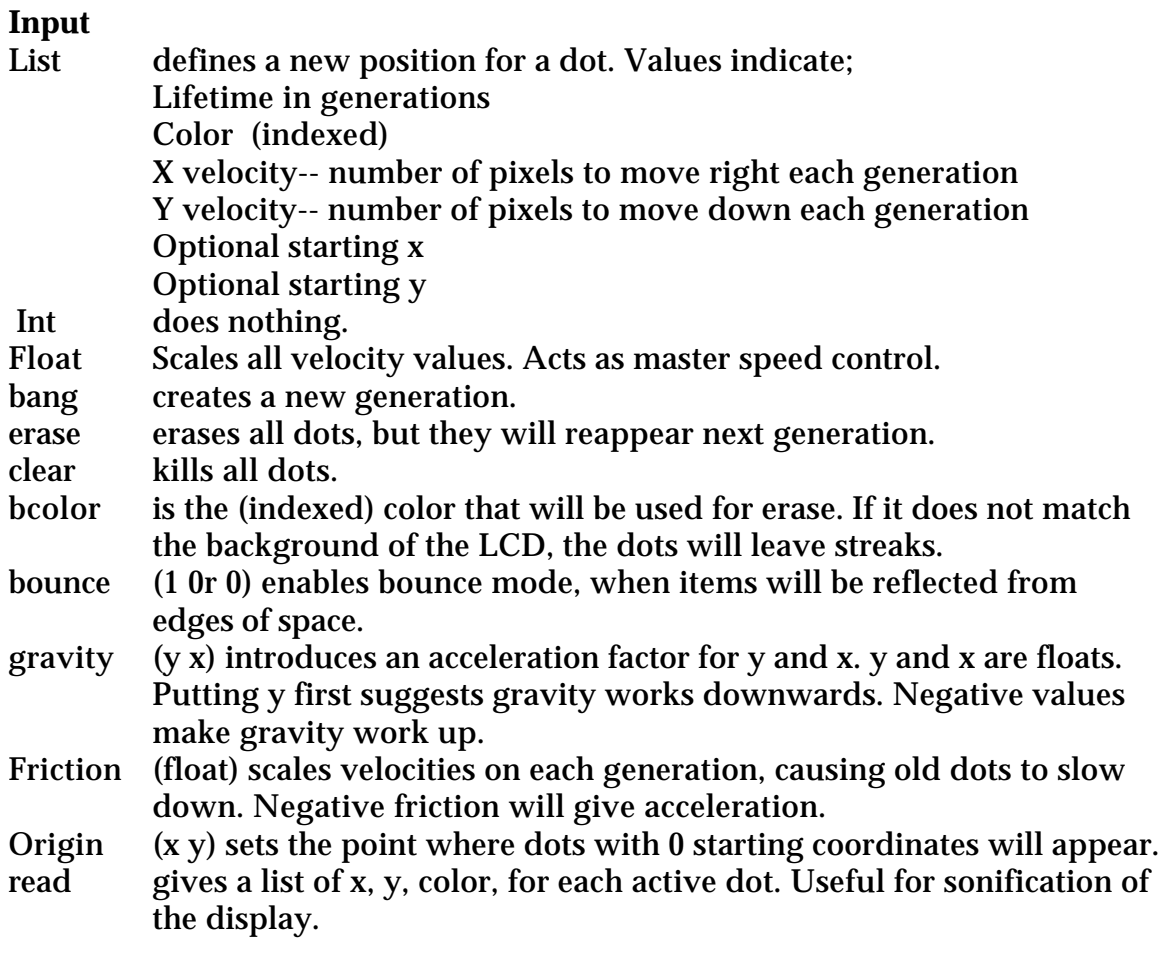

**Arguments** Two required: set boundaries of the space.

#### **Output**

Lists  $[x \, y \, \text{color}]$  there are two for each living dot- the first has previous  $x \, y$ and the background color to erase the screen. The second has new x y and drawing color for the new dot. These can feed drawing instructions and be sent to the LCD.

#### **Comment**

Relationships to laws of physics in any actual universe are purely accidental. What is drawn in the LCD is up to you. To draw a simple dot, construct from the above; [ paintrect x y  $x+1$  y+1 color]

### **Lspeak**

Speaks lists aloud, using the Mac speech manager and internal sound.

**Input**

- List List is spoken aloud. Numbers are pronounced as numbers. If another list is received while one is speaking, it is held until the first is finished (up to 16 stacked lists).
- Acsii x x Numbers appended to the ascii command are converted to characters and the text spoken.
- Bang repeats the last speech.
- Ptch n. Sets speech pitch to n. The effect of a given number varies with voice, but it approximates the midi notes expressed as a float.
- Rte n. Sets rate of speech. Normal rate is around 150.00. Rate affects the next speech, not the current one. Also, the pause after a speech is controlled by the rate at the start of speech.
- xvoice Fred sets the voice. You can get a list of valid voices from the speech manager control panel. You can call voices by number, but names are more dependable.
- xstop Stops speech.
- xresume resumes stopped speech.
- xreset restores variables to default for voice (and forgets stopped speech.)

[[embeds]] embedded commands give detailed control over each word (or phoneme) of the speech. The format is [[command arg]] and stays in effect until the next command of the same type occurs. These are documented in Inside Macintosh: Sound (downloadable from appledev.com).

The args are floating point (FIX really) and must be written with a decimal point.

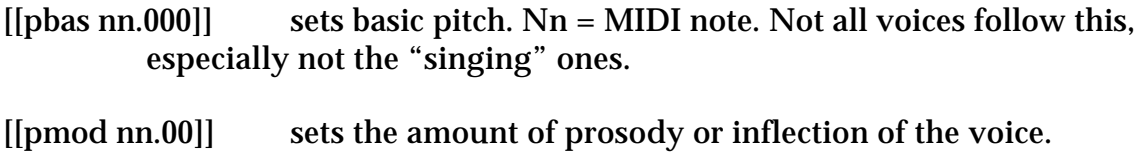

- [[rate nn.00]] sets the rate of speech.
- [[volm nn.00]] sets the volume. 1.00 is full on. 0.05 is inaudible.

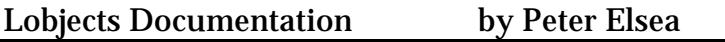

[[char LTRL]] sets spelling mode [[char NORM]] turns it back.

[[nmbr LTRL]] reads numbers as digits [[nmbr NORM]] turns it back.

[[inpt PHON]] sets phonetic mode [[inpt TEXT]] turns it back. The phonetic symbols are given in Inside Macintosh: Sound

#### **Arguments**

List Initializes stored list. This will be spoken when the object is banged. Remember that punctuation has to get through the Max parser, so precede commas with \.

#### **Output**

- Speech Each instance of Lspeak creates an independent voice channel, which can give you several voices speaking at once.
- Bangs The left outlet bangs more or less with each word. The right outlet bangs when all speech is finished.

### **Lstring**

An object to convert ASCII into messages.

#### **Input**

List A list of ints is interpreted as an ASCII string and converted to a message of symbols and numbers.

Int Gives ASCII equivalent.

#### Float Ignored

- breakatspace 0 Normally the ASCII 32 will delimit symbols. With breakatspace off, the output will be one huge symbol, suitable for file operations.
- numeralsasints 0 Normally, combinations of the ASCII values from 48 57 are converted to ints and floats to produce the mixed messages that Max uses. If numeralsasints or breakatspace is off, these values will come out as symbols.(If the resulting symbols are applied to math operators, you can get some perplexing error messages.)

#### **Arguments**

None:

#### **Output**

Messages of mixed symbols and numbers, or just symbols

#### **Comment**

This is an attempt to bridge the gap between Max and the outside world, which mostly speaks ACSII. Some popular if confusingly named third party externals used to do this, but are now hard to find. Lstring works well with lin.

### **Lstrum**

An object to arpeggiate and mute chords. This object is designed to model performance on a multi-string instrument such as a guitar.

#### **Input**

- Int In inlets from left to right: sets pitch, velocity, duration, rate. When pitch is received a note on pair (pitch, velocity) is sent from the outlets as in makenote. A number of milliseconds later (set by duration) a note off pair (pitch as before, velocity  $= 0$ ) is sent. If a new pitch is received before duration has expired, the old note is muted before the new one is played. The muting is canceled by the "harp" message and reinstated by the "pick" message. In all cases, a repeated pitch will be cut off and reiterated.
- List A list in the left inlet is interpreted as a chord. The pitches in the list are played with a delay between note ons as set by rate. The direction the list is scanned is modified by the up and down messages. A chord that is sounding when a new chord is received will be shut off before the new one is played. A list in any other inlet is stored but not played.
- bang Plays the stored chord or replays the last one.
- up, down, updown messages set the direction of the arpeggio. Up reads the list forwards, down backwards. In updown mode the directions will alternate. These messages may take an argument list for a chord to play.
- harp turns off muting for notes played by single ints.
- pick turns individual muting on again. These messages may take a single argument as a note to play in the new mode.
- mute with no argument stops all sounding notes. May take an argument list to shut off selected notes.

#### **Output**

Ints for velocity (from right) and pitch (from left).

### **Lsub**

An object to subtract two lists, member by member.

#### **Input**

List In Left inlet: Each member of stored list is subtracted from corresponding member of list. Resulting list is output.

In Right inlet: List is stored.

Int In left inlet: Each member of stored list is subtracted from value, and resulting list is output.

In right inlet: value replaces all members of stored list.

float In left inlet: Each member of stored list is subtracted from value, and resulting list is output.

In right inlet: value replaces all members of stored list.

bang Repeats last output.

clear Sets all members of stored list to 0, sets length of stored list to 1.

#### **Arguments**

None: Stored list is initialized to all 0s

One: All members of stored list are initialized to arg type and value.

More than one: Values initialize stored list (maximum of 32 args).

#### **Output**

List If triggered by a list, length of output list matches input list. If stored list is shorter than input list, extra values are passed unchanged. If triggered by a constant, length of output list matches length of stored list.

Output list members are float unless the corresponding members of the lists were both int.

### **Lsum**

An object to find the total values of all members of a list.

# **Input**

The list is scanned and added up.

### **Output**

Float The total value of all members of the input list.

### **Lsustain**

An object to manage note off messages and provide detailed sustain and sostenuto functions.

#### **Input**

- Int In right and left inlets set velocity and pitch respectively. A pitch received while velocity is non zero is treated as a note on: the velocity and pitch are sent straight to the outlets. If the same pitch is currently sounding, a note off is sent out before the note on. A pitch received while velocity is zero is a note off. A note off will be sent out if the note is currently playing unless sustain is in effect.
- List First two items are treated as pitch and velocity.
- bang Shuts off all notes, sustaining or not.
- sust With no arguments sets all pitches to sustain. Arguments set individual pitches to sustain. When a pitch is set to sustain, any note offs for that pitch are held until the release command.
- sost With no arguments, sets all currently sounding pitches to sustain. Arguments set additional pitches to sustain.
- release With no arguments, clears all sustains and sends all pending note offs. With arguments, clears sustain on the listed pitches and sends note offs if appropriate.

#### **Output**

Ints for velocity (right) and pitch (left). Note offs will only be passed for notes that are currently on. If sustain is on for that note, the note off will be delayed until sustain is released. If a note that is on is repeated, a note off will be set before the note on.

### **Lswap**

An object to rearrange lists.

### **Input**

List In Left inlet: The items in the list are reordered according to the stored template and output as a list.

> In Right inlet: List is stored as a template for processing lists in the left inlet. The template is the new order of the indices from the input list. In other words, a template of [0 2 1] would define the output list as first, third, second items of the input list. If values are repeated in the template, the list items will be repeated. If the input list is shorter than any of the indices in the template, there is no output.

Negative numbers in the template mean count back from the end. A template of [0 -1] will produce the first and last items from a list.

Any symbol in the template means "fill in with missing values". A template of  $[0 * 7]$  will produce the first 8 items. A template of  $[-1 * 0]$ will reverse the list. Symbols may be used more than once. A template of  $[0 \cdot -1 \cdot 0]$  will convert a list into a palindrome. Other common operations:

[0] first  $[1 \cdot -1]$  butfirst  $[-1]$  last  $[0 * -2]$  but last  $[0 * 2 4 * -1]$  leave out the fourth  $[0 * -1 0 * -1]$  repeat the list

If the template ends with a symbol, the implied series is continued. Examples:

[0 2 \*] every other item. [1 3 \*] the odd items. [1 0 3 2 \*] exchange every other item.

**Arguments** specify the initial template.

### **Output**

List The reordered list.

### **Lswitch**

An object to choose messages from various inlets.

#### **Input**

Anything in the active inlet is passed on. An int in the rightmost inlet chooses the active inlet.

# **Arguments**

sets the number of message inlets Second sets the inlet that is initially active.

#### **Output**

Whatever.

#### **Comment**

It's switch, but there is always an active inlet, and the right inlet is the selector.

### **Lsx**

Creates sysex strings using persistent hex format.

#### **Arguments**

The foundation for the sysex string is typed in as the argument list. Three types of entry are possible;

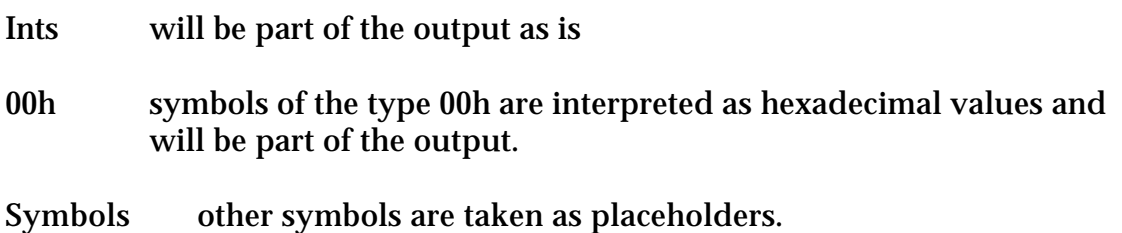

#### **Input**

Symbol nthe argument appended to a symbol will replace that symbol in the output. If the symbol occurs twice, the argument is nibblized across all occurrences of the symbol (up to four times). The default nibblizing mode is 7 bit Low High.

> For instance, with the string F0h 3 xx xx, the message xx 255 would create the string 240 3 127 1.

Nibble n sets the nibble size to n. (n bits per placeholder)

- hiLo sets nibilization so the msb occurs first.
- loHi sets nibbilization so the lsb occurs first.

clear sets all placeholders to 0.

Bang sends the message as a series of ints.

#### **Output**

Ints itered and ready for midiout.

#### **Comment**

I wrote this so I wouldn't make so many mistakes in dealing with sysex strings. The documentation for sysex is almost always in hex, and I found I was messing up a lot when Max insisted on showing me decimal. (I also get confused with number boxes, because there's no way to tell if they are showing hex.)

## **Ltag**

An object to prepend incoming data with a serial number.

**Input** a sequential number is prepended. Numbering restarts after the end number is used.

Set n m sets starting and end number.

clear numbering starts over on next input.

#### **Arguments**

None starts at 0, goes to 2147483647, then up from - 2147483648. One set start number Two set start and end numbers. **Output** List serial number, then data.

#### **Comment**

This is good for stuffing data into a coll.

### **Ltocoll**

Formats data for insertion into a coll. Lists are kept intact.

#### **Input**

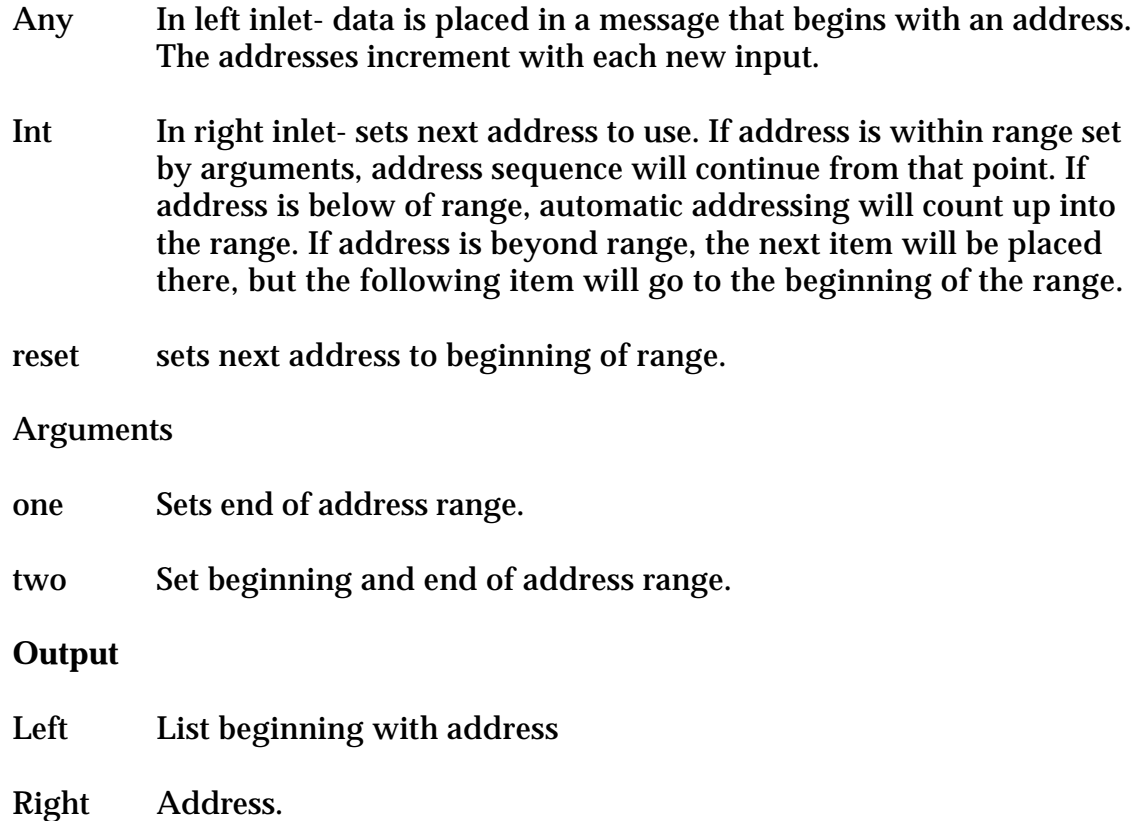

If the left outlet is connected to the inlet of a coll, data input to Ltocoll will be placed in sequential address in the coll.

### **Ltop**

An object to report the highest valued members of a list.

#### **Input**

- List The list is scanned, the highest values are output as a list at the right outlet. The positions these members occupied in the initial list are output in a list at the left outlet. Members of 0 or less are never reported.
- Int In left inlet: Tested as if it were a list.

In right inlet: Sets number of values to report. If this is larger that the length of the list, the list is passed through with all 0s excised, and no sorting is performed.

sort If this message is received, the list of highest values will be sorted from high to low. If not, the values appear in their original order.

sortoff Turns sorting off.

#### **Arguments**

- first: Sets number of values to report. If missing or 0, and the list has several successive members at the highest value, the midpoint of these members is reported at the right outlet.
- second: If 1, sorting is turned on.

#### **Output**

- Left List of the original positions of the n highest positive non-zero values in the input list.
- Right List of values of the reported members from list. If sorting is on, list will be highest to lowest. If sorting is off, values will keep their original order.

#### **Comment**

This is essential for evaluating fuzzy operations.

### **Ltoset**

Creates a list with specified members set to stored value. In other words: [0 2 5] is transformed to [1 0 1 0 0 1]

#### **Input**

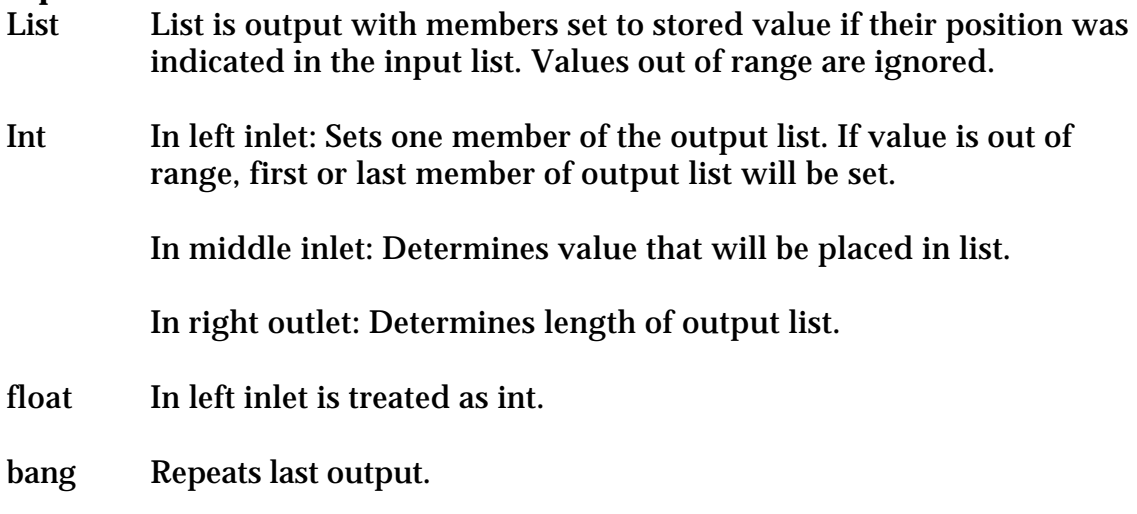

#### **Arguments**

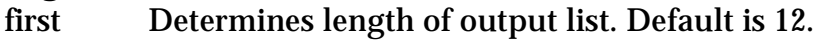

second Determines value to be placed in set members. Default is 1.

# **Output**

Members indicated in input list are set to stored value.

#### **Comment**

This transforms a list of pitch classes such as 2 5 9 into a pitch set like 0 0 1 0 0 0 1 0 0 1 0 0.

### **LtoTab**

Convert list to a series of ints or floats, with accompanying indices. Designed to fill a table with the values in a list.

#### **Input**

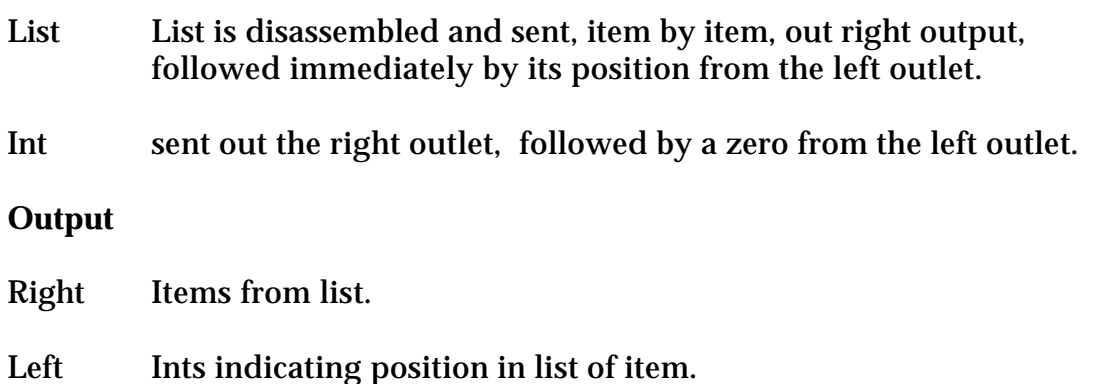

If the left outlet is connected to the left inlet of a table or funbuff, and the right outlet is connected to the right inlet of same, a list input to the LtoTab will be stored as the first n elements of the table. An int input will clear that member of the table.

If your lists vary in length, be sure to clear the table before sending the list.
## **Ltrue**

An object to report if a particular position in the list is non zero.

#### **Input**

List In Left inlet: The list member at the stored position is tested. If non zero, the left outlet bangs. If zero, the list is passed out the right outlet.

In Right inlet: List is stored.

#### Int or float

In left inlet: The member referenced in the stored list is tested. If non zero, the left outlet bangs. If zero, the int is passed out the right outlet.

In right inlet: value is stored as position to test in incoming lists.

clear Sets all members of stored list to 0.

### **Arguments**

One: Sets stored position. More than one: Values initialize stored list.

### **Output**

Bang at left, list or int at right. This object behaves rather like a sel. If the tested position is non zero, the left output bangs, If the tested position is zero, the test stimulus is sent out the right outlet.

### **Comment**

This is simpler than the explanation would make it seem. You would probably either set the position to look at in the object and feed in a list or set a list in the object and query positions. This code will do either independently.

## **Lunique**

An object to remove duplicates from a list.

#### **Input**

List The list is examined, and if any items appear more than once, the latter occurrences are removed.

Int In right inlet sets number of repetitions allowed.

#### **Arguments**

Sets number of allow repetitions.

#### **Output**

List, somewhat simpler than the input. Floats and ints are distinct, even if they have the same value.

# **Lxor**

An object to calculate the exclusive OR of items in a list.

## **Input**

List An exclusive OR of all numbers in the list is calculated and output.

## **Arguments**

None:

## **Output**

Int the exclusive OR of the list. The rules for XOR are:

 $0 xor 0 = 0$  $1 \text{ xor } 0 = 1$  $0 \text{ xor } 1 = 1$  $1 xor 1 = 0$ These rules are applied bit by bit, so 10010100 xor 11111110 is 01101010

## **Comment**

Xor is used to calculate checksums in some system exclusive messages.

## **noChirp**

Removes short notes from input (designed to work with WX11 and the like).

### **Input**

Int In left: is assumed to be pitch. If no note has been played recently, pitch and current velocity are sent out immediately. if a note is sounding, or the note off just occurred and current velocity is non zero, value is stored for a short delay time- if no noteoff is received within that time, the int and its companion velocity are output.

In center: velocity.

In right: delay time. Default is 20 ms.

## **Output**

Left Int for pitch.

Right Int for velocity.

### **Comment**

The WX 11 gives spurious notes when you slur—this prevents them or at least reduces the likelihood. (On many voices these notes don't sound, but they play hob with any analysis you may be making on the input.) The delay does affect the playing though—anything over 40ms feels stuffy to me.

## **unlist**

output members of list individually.

## **I**<sub>n</sub><sub>1</sub>

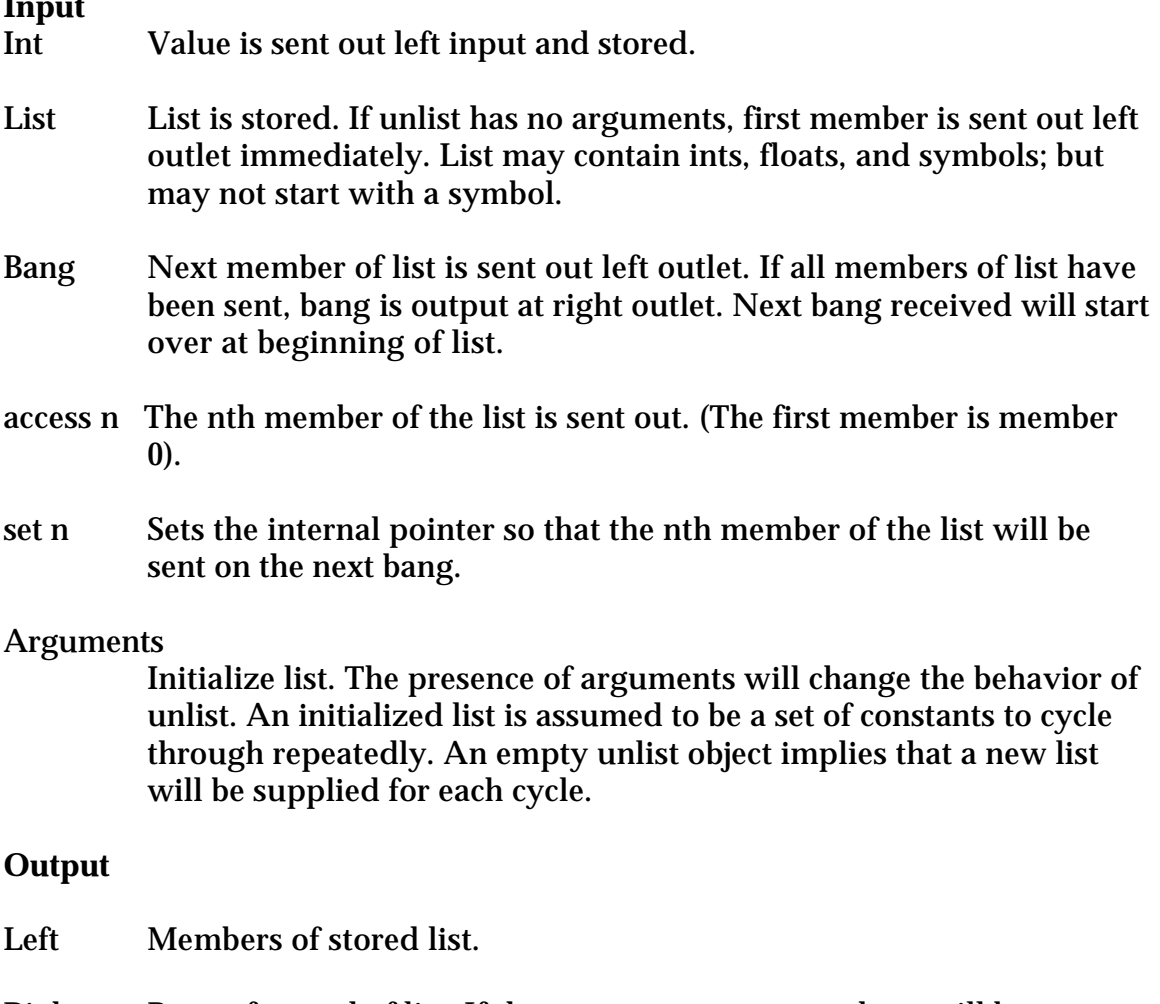

Right Bang after end of list. If there are no arguments, there will be no output from the left out during the bang cycle unless a new list is received. If there are args, the first element of the stored list will be output from the left outlet immediately after the bang.

Use the right outlet to fetch new lists.